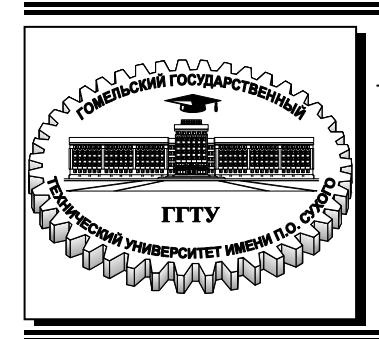

 **Министерство образования Республики Беларусь**

**Учреждение образования «Гомельский государственный технический университет имени П. О. Сухого»** 

**Кафедра «Нефтегазоразработка и гидропневмоавтоматика»** 

## **Ю. А. Андреевец**

# **ТЕОРИЯ И ПРОЕКТИРОВАНИЕ ГИДРОПНЕВМОСИСТЕМ**

**УЧЕБНО-МЕТОДИЧЕСКОЕ ПОСОБИЕ по курсовому проектированию для студентов специальности 1-36 01 07 «Гидропневмосистемы мобильных и технологических машин» дневной формы обучения**

**Гомель 2022**

УДК 62-82(075.8) ББК 34.447я73 А65

> *Рекомендовано научно-методическим советом машиностроительного факультета ГГТУ им. П. О. Сухого* (*протокол № 6 от 22.06.2020 г.*)

Рецензент: главный конструктор ОАО «ГСКТБ ГА» *А. А. Гинзбург*

#### **Андреевец, Ю. А.**

А65

Теория и проектирование гидропневмосистем : учеб.-метод. пособие по курсовому проектированию для студентов специальности 1-36 01 07 «Гидропневмосистемы мобильных и технологических машин» днев. формы обучения / Ю. А. Андреевец. – Гомель : ГГТУ им. П. О. Сухого, 2022. – 88 c. – Систем. требования: PC не ниже Intel Celeron 300 МГц ; 32 Mb RAM ; свободное место на HDD 16 Mb ; Windows 98 и выше ; Adobe Acro-bat Reader. – Режим доступа: https://elib.gstu.by. – Загл. с титул. экрана.

Учебно-методическое пособие содержит: основные требования и положения по организации курсового проектирования; тематику и содержание курсового проекта; требования по оформлению графической части и пояснительной записки; рекомендации по выполнению литературнопатентного поиска; рекомендации по выполнению конструкторского раздела и справочные приложения.

Для студентов специальности 1-36 01 07 «Гидропневмосистемы мобильных и технологических машин».

> **УДК 62-82(075.8) ББК 34.447я73**

© Учреждение образования «Гомельский государственный технический университет имени П. О. Сухого», 2022

## Содержание

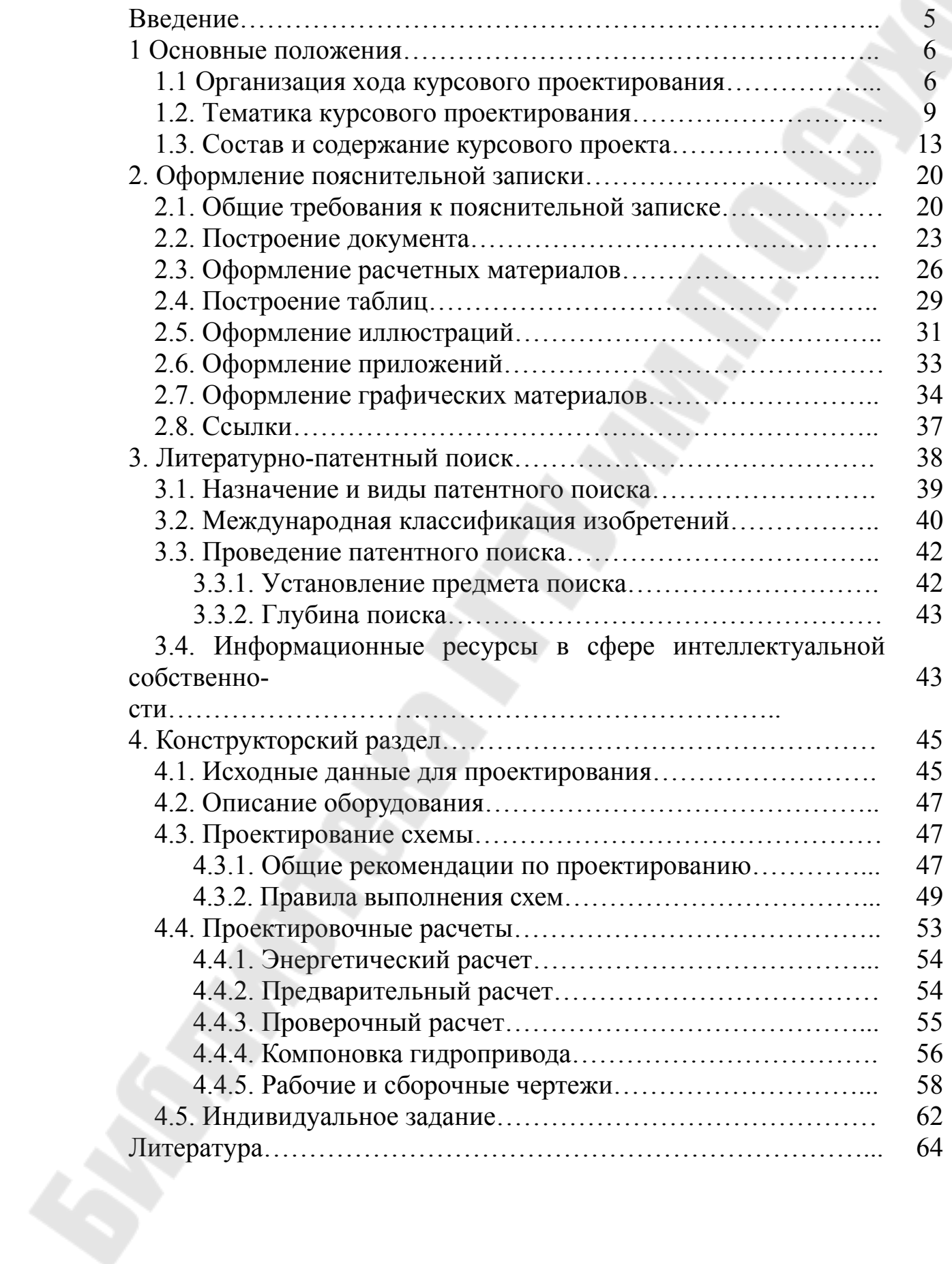

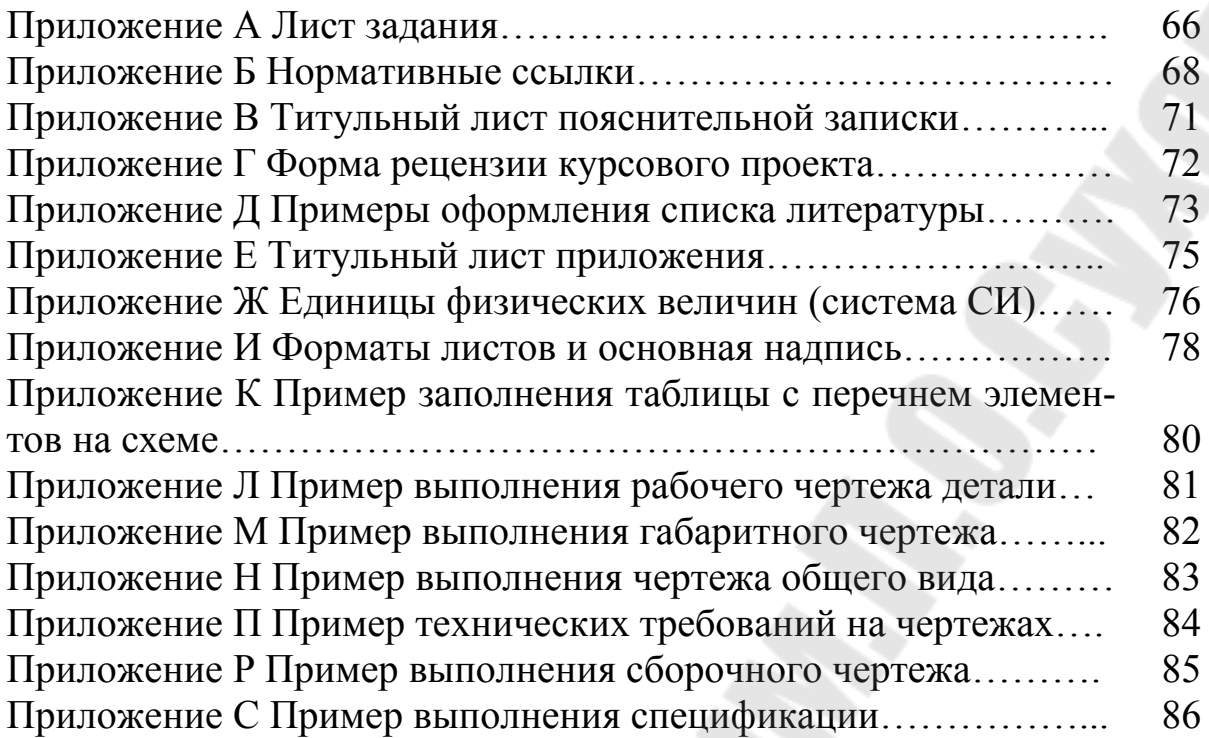

#### Введение

Умение проектировать является основой компетентности современного инженера. В соответствии с правилами проведения аттестации студентов, курсантов, слушателей при освоении содержания образовательных программ высшего образования (№ 53 от 29 мая 2012 г.) курсовой проект является формой текущей аттестации студентов, видом самостоятельной работы, представляющей собой решение актуальной технико-технологической задачи по учебной дисциплине.

Учебно-методическое пособие составлено на основе «Положения о курсовом проектировании» ( $N$ <sup>o</sup> 25 от 20 сентября 2013 г.) [1] и «Положения о самостоятельной работе студентов» (№ 3 от 5 марта 2020 г.) [2], в которых освещены основные требования и наиболее существенные особенности курсового проектирования ГГТУ им. П.О. Сухого, а также с учетом методических пособий других вузов аналогичного профиля.

Курсовой проект по дисциплине «Теория и проектирование гидропневмосистем» выполняется студентами в 9 семестре, предшествует дипломному проектированию и, как правило, входит как конструкторский раздел в дипломный проект.

Основными задачами курсового проектирования являются:

1) получение навыков творческого мышления и умения применять обоснованные решения инженерных задач;

2) систематизация и закрепление знаний, полученных при изучении дисциплин;

3) формирование навыков самостоятельной проектноконструкторской или исследовательской работы;

4) получение практических навыков использования рекомендаций по проектированию, методик расчетов, стандартов и других нормативных материалов;

5) применение современных расчетно-графических и математических методов оценки, сравнения и обоснования предлагаемых проектных решений;

6) самостоятельное выполнение расчетов конструктивного характера с использованием современных информационных технологий;

7) ясное, технически грамотное оформление проектных материалов.

Содержание данного пособия соответствует программам подготовки студентов по специальности 1-36 01 07 «Гидропневмосистемы мобильных и технологических машин».

### **1 Основные положения 1.1. Организация хода курсового проектирования**

Курсовой проект должен выполняться на основе последних достижений науки и техники, с учетом новейших прогрессивных форм производства и высокого уровня механизации и автоматизации, а также на основе изучения литературы, патентов, периодической литературы, нормативно-технической документации и т.п.

Курсовой проект, по возможности, должен быть направлен на решение **реальных** научных и производственных задач, стоящих перед кафедрой или предприятием, на котором студент проходил конструкторскую практику. Выполнение этого требования приближает студента к реальным условиям проектирования. Решение конкретной задачи позволит студенту лучите освоить методику сбора и анализа исходных материалов, глубже изучить деятельность предприятия и методы решения научных и производственных проблем, использовать в процессе разработки темы элементы научного исследования, затем в рамках дипломного проектирования оценить технико-экономическую эффективность предлагаемых решений.

**Все** принимаемые инженерные и технические решения, производимые расчеты конструкций, выбранные материалы **обязаны отвечать требованиям** соответствующих государственных стандартов и норм Республики Беларусь, отраслевых нормативных документов.

При решении крупной (комплексной) технической задачи возможно создание **коллективов студентов** из нескольких человек для выполнения общей темы, при этом каждый студент выполняет свое конкретное задание в соответствии с общей задачей.

Курсовой проект рекомендуется выполнять с применением современных информационных технологий.

Для выполнения курсового проекта каждому студенту выдается **задание** по курсовому проектированию, форма которого приведена ниже в приложении А. Выдача заданий студентам производится персонально и, как правило, на основе материалов, собранных в процессе конструкторской производственной практики после 4 курса.

Одновременно с выдачей задания на проектирование определяется **тема индивидуального задания** и **тема литературнопатентного поиска**.

Задания на курсовой проект выдаются за подписью руководителя и утверждаются заведующим кафедрой. Как правило руководитель курсового проектирования по дисциплине «Теория и проектирование гидропневмосистем» в дальнейшем является руководителем дипломного проектирования.

Руководителями курсовых проектов, как правило, назначаются преподаватели кафедры, а также высококвалифицированные специалисты предприятий и организаций.

Руководители курсовых проектов обязаны ознакомиться с нормативными и методическими документами, включая данные методические указания по курсовому проектированию, и осуществлять руководство при строгом их соблюдении.

Индивидуальные консультации по курсовому проектированию должны проводиться регулярно, не менее одного раза в неделю, по расписанию кафедры. График индивидуальных консультаций определяется руководителем курсового проектирования, исходя из степени подготовленности студента к самостоятельной работе, его организованности и дисциплины. График может корректироваться в ходе выполнения курсового проекта по решению преподавателяруководителя курсового проекта.

Студент обязан регулярно посещать консультации.

Курсовой проект должен выполняться студентами в соответствии с графиком проектирования (указывается в задании на курсовое проектирование).

Ход курсового проектирования контролируется руководителем и, в зависимости от объема выполненных работ, проставляется оценка при подведении итогов текущей успеваемости студентов (1 и 2 аттестации) за семестр.

Трудоемкость каждого этапа работы над проектом оценивается в процентах от общего объема работ. Например:

- 1) литературно-патентный поиск 10 %;
- 2) составление технического задания (в виде задания на проектирование) - 5%;
- 3) проектирование схемы и выполнение чертежа 5 %;
- 4) расчет и выбор гидродвигателей 5 %;
- 5) проектирование насосного агрегата с выполнением чертежа  $10\%$ ;
- 6) выбор гидроаппаратуры, проектирование блока управления с выполнением сборочного чертежа блока и рабочего чертежа монтажной плиты – 15 %;
- 7) выполнение теплового, гидравлического расчета, предварительная компоновка гидросистемы – 15 %;
- 8) проектирование гидравлического бака с выполнением сборочного чертежа – 10 %;
- 9) проектирование монтажной схемы трубопроводов с выполнением чертежа общего вида (или сборочного чертежа) гидростанции –  $15\%$ ;
- 10) выполнение проверочного расчета 5 %;
- 11) выполнение индивидуального задания 5%.

Состояние работы по курсовому проектированию обсуждается на заседаниях кафедры.

Выполненный курсовой проект предоставляется на проверку руководителю не менее чем за 10 дней до начала сессии.

При проверке, **руководитель обязательно проверяет соответствие графической и текстовой части проекта всем рекомендация по проектированию конструкций и нормативно-технической документации** (приложение Б)

Выполненный курсовой проект решением руководителя проектирования допускается к защите, о чем он делает соответствующую надпись: «К защите» на обложке пояснительной записки. Перед этим чертежи и пояснительная записка должны быть подписаны студентом-автором проекта.

Зашита курсового проекта проводится в комиссии, состав которой определяется на заседании кафедры. В состав комиссии входит руководитель проекта и один-два преподавателя кафедры. Допускается открытая защита в присутствии всей учебной группы, где обучается автор курсового проекта.

При защите курсового проекта студент в своем докладе должен раскрыть основные вопросы:

- назначение, область применения и техническая характеристика объекта проектирования;

методика расчета и иные методы проектирования (с подробным раскрытием конструкторских решений и их обоснованием);

- полученные результаты и степень новизны принятых технических решений.

Время, отводимое студенту на доклад, должно быть ограничено 5-10 минутами.

Оценка курсового проекта осуществляется согласно действующему положению о курсовых экзаменах и зачетах в высших учебных заведениях по десятибалльной системе.

Результаты индивидуальных научных работ **в обязательном порядке** представляются на **кафедральной конференции** в конце декабря. Лучшие доклады направляются на студенческие конференции, которые проводятся в ГГТУ имени П.О. Сухого или других университетах и организациях. На основании научной индивидуальной работы возможно выполнение работы на **Республиканский конкурс научных работ студентов**.

При выполнении графической части курсового проекта **рекомендуется** использовать современные программные средства (например, КОМПАС-3D), при выполнении чертежей сборочных узлов и отдельных деталей вначале разрабатывать их 3D – модели. При моделировании допускается использовать готовые 3D – модели гидро- и пневмоаппаратов, насосов и гидродвигателей, электродвигателей и т.д., которые есть в свободном доступе на сайтах производителей данного оборудования или библиотеке кафедры. Т.о. после выполнения курсового проекта студенты могут принимать участие в **Международном конкурсе проектов по 3D-моделированию «3D-INVENTION»**, который проводится на базе ГГТУ имени П.О. Сухого.

Для увеличения качества выполнения текстовой и графической части курсового проекта и минимального исправления конструкторского раздела в ходе дипломного проектирования, курсовой проект после защиты может быть сдан на проверку нормоконтролеру.

После защиты курсовых проектов они хранятся на кафедрах у материально ответственного лица.

Заведующему кафедрой предоставляется право выдачи хранящегося курсового проекта его автору, выполняющему дипломный проект, при условии, что результаты курсового проектирования являются составной частью задания или исходными данными для дипломного проекта. После защиты дипломного проекта студент должен вернуть выданный ему курсовой проект на кафедру.

#### **1.2. Тематика курсового проектирования**

Тематика курсовых проектов должна отвечать учебным задачам данного предмета и увязываться с практическими требованиями отрасли и актуальности научных исследований. Она должна быть разнообразной, реальной и отражать новейшие достижения и тенденции в развитии соответствующих направлений науки, техники и производства, способствовать получению студентами навыков самостоятельной творческой работы. В каждом курсовом проекте должны быть элементы новизны. Не допускается шаблонность заданий по курсовому проектированию.

Темы курсовых проектов должны быть связаны с профилем работы инженера-механика по проектированию, эксплуатации и исследованию гидро- и пневмосистем различных мобильных и технологических машин, а также экспериментальных установок и соответствовать его целевой подготовке.

В рамках курса «Теория и проектирование гидропневмосистем» студенты выполняют **конструкторские проекты** [1], являющиеся конструкторской разработкой изделия или его части, в том числе включающие исследования, необходимые для выполнения разработки изделия или его испытания.

В зависимости от предприятия, на котором проходит конструкторская практика, тематику курсовых проектов можно условно разделить на следующие основные направления:

- 1) Проектирование гидро- или пневмосистемы (привода) комбайна или другой сельхозтехники (в целом или какой-то ее части). Например:
	- «Разработка гидросистемы самоходного зерноуборочного комбайна»;
	- «Разработка пневмосистемы автоматической подкачки шин кормоуборочного комбайна».
- 2) Проектирование гидро- или пневмосистемы (привода) мобильной машины (в целом или какой-то ее части) (ходовой части, рабочих органов, системы управления и т.п.). Например:
	- «Автоматизация гидравлической трансмиссии»;
	- «Проектирование гидропривода рабочих органов кранаманипулятора «Синегорец - 75»;
	- «Разработка гидросистемы экскаватора с адаптацией к нагрузке и независимым поддержанием скоростей рабочих органов»;
	- «Разработка гидросистемы рулевого управления одноковшового фронтального погрузчика».
- 3) Проектирование гидро- или пневмоприводов прессового оборудования различного назначения. Например:
- «Разработка гидропривода устройства для запрессовки осевых цапф в шнек жаток»;
- «Проектирование гидравлического привода пресса с подробной разработкой гидроблока управления из аппаратуры модульного и стыкового монтажа»;
- «Разработка гидросистемы пресса для монтажа и демонтажа листовых рессор локомотивов»;
- «Разработка гидропривода установки для производства строительных изделий методом вибропрессования»
- 4) Проектирование гидро- и пневмосистем (приводов) для различных технологических машин (автоматических линий, станков, приспособлений, роботов, манипуляторов, и т.д.). Например:
	- «Проектирование гидропривода станка для ультрозвуковой обработки ниппелей насосно-компрессорных труб»;
	- «Разработки пневмопривода установки для распила алюминиевого профиля»;
	- «Проектирование гидропривода станка ГДС 500 с подробной разработкой противовеса шпиндельной бабки»;
	- «Разработка гидравлической системы стабилизации движения металлической ленты автоматической линии по производству кровли».
- 5) Проектирование гидро- и пневмосистем (приводов) для металлургических машин. Например:
	- «Проектирование гидропривода плавильного агрегата индукционной тигельной электропечи»;
	- «Разработка системы смазки ножниц холодной резки»;
	- «Проектирование гидропривода транспортных тележек для разгрузки бунтов металлической проволоки».
- 6) Проектирование гидро- и пневмоприводов устройств различного вспомогательного назначения или устройств механизации ручного труда или автоматизации каких-либо видов работ. Например:
	- «Проектирование гидропривода гайковерта тракового»;
	- «Проектирование гидравлического привода кантователя»;
	- «Разработка гидропривода ленточной пилы PEGAS 500x500 HERKULES»;
	- «Проектирование гидропривода механизма разгрузки склада топлива».
- 7) Проектирование гидро- и пневмосистем для оснащения экспериментальных установок, испытательных стендов и устройств различного назначения. Например:
	- «Проектирование стенда для испытания превенторов противовыбросового оборудования на прочность и герметичность»;
	- «Разработка гидравлического стенда для приемосдаточных испытаний датчиков блокировки 70-4801010»;
	- «Разработка гидросистемы испытательного стенда стальных поршневых колец газотурбинных двигателей на разрушение»;
	- «Разработка гидропривода рабочих органов разрывной испытательной машины»;
	- «Проектирование пневматического стенда для приемосдаточных испытаний гидроусилителя 3522-1602510»;
	- «Разработка стенда для испытания на прочность мачтовых конструкций».
- 8) Проектирование гидростанций различного назначения. Например:
	- «Проектирование гидростанции привода шанторного затвора судоходного шлюза»;
	- «Проектирование станции гидропривода рабочих органов автомата протяжного сдвоенного вертикального МП7А784-601- 055»;
	- «Разработка гидростанции пресса гидравлического ПП2540»;
	- «Проектирование гидростанции кокильной машины».
- 9) Модернизация гидро- или пневмосистемы (привода) предыдущих пунктов (с обязательным указанием объекта модернизации). Например:
	- «Модернизация гидросистемы комбайна для увеличения диапазона регулирования частоты вращения гидромотора привода питающего аппарата»;
	- «Модернизация гидропривода листогибочного пресса модели DEC 630 с заменой гидрооборудования на современное»;
	- «Модернизация гидропривода управления машины бурильно-0крановой 48101А для обеспечения дистанционного управления»
	- «Модернизация станции С90ДО537 гидропривода пресса для изготовления силикатного кирпича с целью повышения производительности до 8 циклов в минуту»;

«Модернизация гидропривода станка FSS400 для повышения КПД на 10 %».

- 10) Проектирование гидро- или пневмоустройства (насоса объемного или динамического, гидромотора, гидроцилиндра, гидро- или пневмоаппарата и т.д.) в целом или какой-то его части и стенда для его испытаний (с обязательным указанием вида испытания). Например:
	- «Разработка трехступенчатого телескопического гидроцилиндра с ходом выдвижения 1280 мм и стенда для его приемосдаточных испытаний»;
	- «Проектирование аксиально-поршневого насоса типа А2 с рабочим объемом 112 см<sup>3</sup> и системой предохранения от перегрузки и автоматизированного стенда для его испытаний на функционирование»;
	- «Разработка гидроблока подъема жатки и стенда для его испытаний на функционирование»;
	- «Разработка секционного распределителя типа КС-3579 и стенда для его приемо-сдаточных испытаний»;
	- «Проектирование центробежного консольного насоса с подачей 65 м 3 /ч, напором 50 м и стенда для его приемо-сдаточных испытаний».

### **1.3. Состав и содержание курсового проекта**

Проект должен состоять из описательно-расчетной (а при наличии — и экспериментальной) части, представляемой в виде **пояснительной записки**, и **графической части**, представленной в виде чертежей, схем, графиков и таблиц. [3, 4, 5]

Конкретное содержание и объем каждого раздела пояснительной записки, а также объем и содержание графической части проекта устанавливаются в зависимости от темы проекта и должны быть указаны в соответствующих заданиях на курсовое проектирование.

В зависимости от направления и темы проекта пояснительная записка и графическая часть должны содержать разработку и изложение соответствующих основных вопросов.

Пояснительная записка **выполняется параллельно с проектированием** и должна состоять из следующих элементов, расположенных в указанной ниже последовательности:

-титульный лист (приложение В);

- лист задания (приложение А);

- содержание;
- введение;

- литературно-патентный поиск;

- конструкторский раздел;

-заключение;

- список использованных источников;
- приложения (справочные материалы, спецификации и т.д.);

Пояснительная записка должна в краткой и четкой форме раскрывать творческой замысел, содержать принятые методики расчета, а также сами расчеты. При необходимости расчеты должны сопровождаться иллюстрациями: графиками, эскизами, диаграммами, схемами и т.п.

В курсовых проектах, содержащих сложные математические расчеты с применением электронно-вычислительной техники, приводится описание алгоритма программы. Программа расчета должна прилагаться к пояснительной записке в виде приложения.

Студент должен изложить методики расчета, привести основные расчетные формулы, обосновать выбор исходных данных и привести анализ полученных результатов.

Пояснительная записка курсового проекта должна соответствовать общим требованиям: четкости и логической последовательности изложения материала, убедительности аргументации, конкретности изложения результатов, доказательств и выводов, краткости и ясности формулировок, исключающих неоднозначность толкования.

Объем текстовой части курсового проекта определяется руководителем проекта. Рекомендуемый объем курсового проекта — **40—60 печатных страниц**. Приложения не входят в указанный объем. Объем графической части курсовых проектов составляет не менее **4 листов формата А1**.

В зависимости от тематики курсового проектирования (см. п.1.2) будет варьироваться и содержание пояснительной записки.

Для **ТЕМ 1-7** характерна следующая структура:

- 1) Литературно-патентный поиск.
- 2) Конструкторский раздел
	- 2.1) Исходные данные для проектирования.
	- 2.2) Описание оборудования.
	- 2.3) Проектирование схемы гидравлической.
	- 2.4) Выбор рабочего давления.
- 2.5) Выбор рабочей жидкости.
- 2.6) Расчет и выбор гидродвигателя (гидродвигателей).
- 2.7) Проектирование насосного агрегата.
	- 2.7.1) Расчет и выбор насоса.
	- 2.7.2) Выбор приводного двигателя.
	- 2.7.3) Выбор соединительной муфты.
	- 2.7.4) Проектирование конструкции насосного агрегата.
- 2.8) Выбор основных и вспомогательных гидроаппаратов
	- 2.8.1) Выбор основных гидроаппаратов.
	- 2.8.2) Выбор вспомогательных гидроаппаратов.
	- 2.8.3) Выбор контрольно-измерительных устройств.
	- 2.8.4) Проектирование конструкции гидроблока.
- 2.9) Проектирование гидравлического бака
	- 2.9.1) Определение объема гидравлического бака.
	- 2.9.2) Тепловой расчет насосной установки.
	- 2.9.3) Проектирование конструкции гидравлического бака.
- 2.10) Гидравлический расчет привода.
	- 2.10.1) Расчет и выбор трубопроводов.
	- 2.10.2) Проектирование монтажной схемы трубопроводов.
- 2.11) Проверочный расчет гидропривода.
	- 2.11.1) Определение номинальной подачи и мощности насоса.
	- 2.11.2) Определение потерь давления на трение в трубопроводах.

2.11.3) Определение потерь давления на местных сопротивлениях.

- 2.11.4) Определение потерь давления на гидроаппаратах.
- 2.11.5) Определение суммарных потерь давления.

2.11.6) Определение силовых и кинематических параметров гидродвигателя.

- 2.11.7) Определение мощности и КПД гидропривода.
- 2.12) Индивидуальное задание.
- 2.13) Руководство по эксплуатации.
	- 2.13.1) Назначение изделия.
	- 2.13.2) Техническая характеристика.
	- 2.13.3) Устройство и принцип работы.
	- 2.13.4) Указание мер безопасности.
	- 2.13.5) Техническое обслуживание.

Для **ТЕМЫ 8** характерна следующая структура:

- 1) Литературно-патентный поиск.
- 2) Конструкторский раздел
	- 2.1) Исходные данные для проектирования.
	- 2.2) Описание оборудования.
	- 2.3) Проектирование схемы гидравлической.
	- 2.4) Выбор рабочей жидкости.
	- 2.5) Проектирование насосного агрегата.
		- 2.5.1) Расчет и выбор насоса.
		- 2.5.2) Выбор приводного двигателя.
		- 2.5.3) Выбор соединительной муфты.
		- 2.5.4) Проектирование конструкции насосного агрегата.
	- 2.6) Выбор основных и вспомогательных гидроаппаратов
		- 2.6.1) Выбор основных гидроаппаратов.
		- 2.6.2) Выбор вспомогательных гидроаппаратов.
		- 2.6.3) Выбор контрольно-измерительных устройств.
		- 2.6.4) Проектирование конструкции гидроблока.
	- 2.7) Проектирование гидравлического бака
		- 2.7.1) Определение объема гидравлического бака.
		- 2.7.2) Тепловой расчет насосной установки.
		- 2.7.3) Проектирование конструкции гидравлического бака.
	- 2.8) Гидравлический расчет привода.
		- 2.8.1) Расчет и выбор трубопроводов.
		- 2.8.2) Проектирование монтажной схемы трубопроводов.
	- 2.9) Проверочный расчет гидропривода.
		- 2.9.1) Определение номинальной подачи и мощности насоса.
		- 2.9.2) Определение потерь давления на трение в трубопроводах.

2.9.3) Определение потерь давления на местных сопротивлениях.

- 2.9.4) Определение потерь давления на гидроаппаратах.
- 2.9.5) Определение суммарных потерь давления.
- 2.10) Индивидуальное задание.
- 2.11) Руководство по эксплуатации.
	- 2.11.1) Назначение изделия.
	- 2.11.2) Техническая характеристика.
	- 2.11.3) Устройство и принцип работы.
	- 2.11.4) Указание мер безопасности.
- 2.11.5) Техническое обслуживание.

Для **ТЕМЫ 9** характерна следующая структура:

- 1) Литературно-патентный поиск.
- 2) Конструкторский раздел
	- 2.1) Исходные данные для проектирования.
	- 2.2) Описание базового оборудования.
	- 2.3) Модернизация схемы гидравлической.
	- 2.4) Выбор рабочего давления (при необходимости).
	- 2.5) Выбор рабочей жидкости (при необходимости).
	- 2.6) Расчет и выбор гидродвигателя (гидродвигателей).
	- 2.7) Проектирование насосного агрегата.
		- 2.7.1) Расчет и выбор насоса.
		- 2.7.2) Выбор приводного двигателя.
		- 2.7.3) Выбор соединительной муфты.
		- 2.7.4) Проектирование конструкции насосного агрегата.
	- 2.8) Выбор основных и вспомогательных гидроаппаратов
		- 2.8.1) Выбор основных гидроаппаратов.
		- 2.8.2) Выбор вспомогательных гидроаппаратов.
		- 2.8.3) Выбор контрольно-измерительных устройств.
		- 2.8.4) Проектирование конструкции гидроблока.
		- 2.9) Проектирование гидравлического бака
			- 2.9.1) Определение объема гидравлического бака.
			- 2.9.2) Тепловой расчет насосной установки.
			- 2.9.3) Проектирование конструкции гидравлического бака.
		- 2.10) Гидравлический расчет привода.
			- 2.10.1) Расчет и выбор трубопроводов.
			- 2.10.2) Проектирование монтажной схемы трубопроводов.
		- 2.11) Проверочный расчет гидропривода.
			- 2.11.1) Определение номинальной подачи и мощности насоса.

2.11.2) Определение потерь давления на трение в трубопроводах.

2.11.3) Определение потерь давления на местных сопротивлениях.

- 2.11.4) Определение потерь давления на гидроаппаратах.
- 2.11.5) Определение суммарных потерь давления.

2.11.6) Определение силовых и кинематических параметров гидродвигателя.

- 2.11.7) Определение мощности и КПД гидропривода.
- 2.12) Индивидуальное задание.
- 2.13) Руководство по эксплуатации.
- 2.13.1) Назначение изделия.
- 2.13.2) Техническая характеристика.
- 2.13.3) Устройство и принцип работы.
- 2.13.4) Указание мер безопасности.
- 2.13.5) Техническое обслуживание.

При выполнении курсового проекта **по модернизации** оборудования **обязательно** должно быть описание базового оборудования. Во введении обязательно привести обоснование модернизации, а в заключении произвести сравнение базовой и модернизированной системы по какому-либо признаку.

Для **ТЕМЫ 10** характерна следующая структура:

- 1) Литературно-патентный поиск.
- 2) Конструкторский раздел
	- 2.1) Исходные данные для проектирования.
	- 2.2) Расчет и проектирование гидроустройства.
	- 2.3) Методика испытаний.
	- 2.4) Проектирование схемы гидравлической.
	- 2.5) Выбор рабочего давления.
	- 2.6) Выбор рабочей жидкости.
	- 2.7) Расчет и выбор гидродвигателя (гидродвигателей) (при необходимости, т.к. не все испытательные стенды требуют установки гидродвигателей).
	- 2.8) Проектирование насосного агрегата.
		- 2.8.1) Расчет и выбор насоса.
		- 2.8.2) Выбор приводного двигателя.
		- 2.8.3) Выбор соединительной муфты.
		- 2.8.4) Проектирование конструкции насосного агрегата.
	- 2.9) Выбор основных и вспомогательных гидроаппаратов.
		- 2.9.1) Выбор основных гидроаппаратов.
		- 2.9.2) Выбор вспомогательных гидроаппаратов.

2.9.3) Расчет и выбор фильтровальной установки (при необходимости, т.к. большинство испытаний требуют специальной подготовки жидкости перед запуском).

2.9.4) Выбор контрольно-измерительных устройств.

2.9.5) Проектирование конструкции гидроблока.

2.9.6) Проектирование приспособления для испытания (при необходимости, если гидроустройство требует специального монтажного приспособления).

2.10) Проектирование гидравлического бака

2.10.1) Определение объема гидравлического бака.

2.10.2) Тепловой расчет насосной установки.

2.10.3) Проектирование конструкции гидравлического бака.

2.11) Гидравлический расчет привода.

2.11.1) Расчет и выбор трубопроводов.

2.11.2) Проектирование монтажной схемы трубопроводов.

2.12) Проверочный расчет гидропривода.

2.12.1) Определение номинальной подачи и мощности насоса.

2.12.2) Определение потерь давления на трение в трубопроводах.

2.12.3) Определение потерь давления на местных сопротивлениях.

2.12.4) Определение потерь давления на гидроаппаратах.

2.12.5) Определение суммарных потерь давления.

2.13) Индивидуальное задание.

2.14) Руководство по эксплуатации.

2.14.1) Назначение изделия.

2.14.2) Техническая характеристика.

2.14.3) Порядок проведения испытаний.

2.14.4) Указание мер безопасности.

2.14.5) Техническое обслуживание.

Т.о., при практически одинаковом порядке выполнения курсового проекта, существуют некоторые особенности для разных тем, что необходимо учитывать студентам-авторам и руководителям проектов.

#### **2. Оформление пояснительной записки 2.1. Общие требования к пояснительной записке**

Общие требования к пояснительной записке: точность, четкость и логическая последовательность изложения, убедительность, аргументированность и конкретность обоснований и выводов. В проекте должны содержаться принятые методы расчетов и сами расчеты, их анализ и выводы по ним, технико-экономическое сравнение вариантов, которые при необходимости могут сопровождаться диаграммами, графиками, схемами, выполненными в соответствии со стандартами Единой системы конструкторской документации (ЕСКД) (приложение Б) [3-7].

Проект выполняется машинописным способом или с применением печатающих устройств ЭВМ на одной стороне стандартного листа бумаги формата А4 (210 \* 297 мм).

Текст пояснительной записки должен быть подготовлен студентом в соответствии с нижеприведенными правилами:

 Основной текст набирается в редакторе MS Word 2003 и выше с использованием шрифта Times New Roman, размер – 15 пунктов.

- Текст выравнивается по ширине страницы.
- Расстановка переносов автоматическая.
- Межстрочный интервал одинарный.
- Абзацный отступ  $1,25$  см.
- Размеры полей: верхнее, правое и нижнее 15 мм, левое 25 мм.

 Нумерация – со страницы 4 (титульный лист, лист задания и рецензии – не нумеруются). Номер страницы проставляется внизу по центру.

В исключительном случае курсовой проект может быть выполнен от руки аккуратным почерком при соблюдении указанных ранее параметров страницы.

Опечатки, описки и графические неточности, обнаруженные в процессе выполнения документа, допускается исправлять подчисткой или закрашиванием корректором и нанесением на том же месте исправленного текста. Их число может быть **не более 5 %** от количества информации, находящейся на листе.

Повреждения листовых документов, помарки и следы не полностью удаленного текста **не допускаются**.

Нумерация страниц документа и приложений, входящих в состав этого документа, должна быть сквозная.

В пояснительной записке проекта **не допускается применять**:

– обороты разговорной речи, техницизмы, профессионализмы;

– для одного и того же понятия различные научно-технические термины, близкие по смыслу (синонимы), а также иностранные слова и термины при наличии разнозначных слов и терминов в русском языке;

– произвольные словообразования и толкования общепринятых терминов;

– сокращения слов, кроме установленных правилами орфографии, соответствующими государственными стандартами;

– сокращение обозначений единиц физических величин, если они употребляются без цифр, за исключением единиц физических величин в строках и столбцах таблиц, и в расшифровках буквенных обозначений, входящих в формулы и рисунки.

В тексте пояснительной записки проекта за исключением формул, таблиц и рисунков, **не допускается применять**:

– математический знак минус (–) перед отрицательными значениями величин (следует писать слово «минус») либо как число, заключенное в скобки, например: (–2,5);

– знак « $\emptyset$ » для обозначения диаметра (следует писать слово «диаметр»). При указании размера или предельных отклонений диаметра на чертежах, помещенных в тексте документа, перед размерным числом следует писать знак  $\langle\varnothing\rangle$ ;

– математические знаки без числовых значений, например: > (больше), < (меньше), = (равно), > (больше или равно), < (меньше или равно),  $\neq$ (не равно), а также знаки  $\mathbb{N}$  (номер), % (процент). В тексте пишут словом «номер», «процент» и т. д.;

– индексы стандартов, технических условий и других документов без регистрационного номера.

Единица физической величины одного и того же параметра в пределах одного документа должна быть постоянной. В тексте при указании ряда числовых значений или диапазона числовых значений физической величины, выраженных одной и той же единицей физической величины, указывают ее только после последнего числового значения, например: 1,50; 1,75; 2,00 м; от 1 до 5 мм; 10–11 кг; 3100  $\times$  $1250 \times 685$  мм; от 15 до 80 °С.

Знаки №, % при нескольких числах ставится только один раз до или после ряда чисел, например: № 2, 3, 6; 12–13 %.

**Недопустимо отделять** единицу физической величины от числового значения (переносить их на разные строки или страницы), кроме единиц физических величин, помещаемых в таблицах.

Нельзя писать «по ГОСТу», «на МАЗе» и т. д. Следует писать «по ГОСТ 17479.-85» или «по государственному стандарту», «на МАЗ» и т. д.

При применении порядковых числительных не допускается их сокращение: «в 2-х пунктах», «от 5-го клиента» и т. д. Необходимо писать: «в двух пунктах», «от пятого клиента» и т. д. Если порядковые числительные следуют одно за другим, то они могут быть даны цифрами. Падежное окончание ставится только при последней цифре, например: … 2, 3, 7-й автомобиль (при двух цифрах подряд – … на 2 й и 4-й день).

Сложные прилагательные, первой частью которых являются числительные, а второй – метрическая мера, процент и т. д., следует писать: 8-тонный, 24-метровый, 13 %-ный.

Римские цифры следует применять только для обозначения сорта, класса, категории, кварталов года, полугодия. В остальных случаях применяются только арабские цифры.

Не следует писать слово месяц после его названия: в мае месяце 2004 г. следует записать – в мае 2004 г.

Условные буквенные обозначения, изображения или знаки должны соответствовать принятым в действующем законодательстве и государственных стандартах. В тексте документа перед обозначением параметра дают его пояснение, например – «Коэффициент технической готовности  $\alpha$ <sup>1</sup>».

При необходимости применения условных обозначений, изображений или знаков, не установленных действующими стандартами, их следует пояснять в тексте или в перечне обозначений.

Наряду с единицами СИ, при необходимости, в скобках указывают единицы ранее применявшихся систем. Применение в одном документе разных систем обозначения физических величин **не допускается**.

Числовые значения величин в тексте следует указывать со степенью точности, которая необходима для обеспечения требуемых свойств параметра, при этом в ряду величин осуществляется выравнивание числа знаков после запятой.

Округление числовых значений величин до первого, второго, третьего и т. д. десятичного знака для различных типоразмеров, марок и т.п. изделий одного наименования должно быть одинаковым. При этом размерность и символ одного и того же параметра в пределах всей пояснительной записки должны быть едины.

Дробные числа необходимо приводить в виде десятичных дробей, за исключением размеров в дюймах, которые следует записывать  $1/4$ ";  $1/2$ ".

При невозможности выразить числовые значения в виде десятичной дроби, допускается записывать их в виде простой дроби в одну строчку через косую черту, например: 5/32.

#### **2.2. Построение документа**

Текст документа при необходимости разделяют на разделы и подразделы. Разделы должны иметь порядковые номера в пределах всего документа, обозначенные арабскими цифрами без точки и записанные с абзацного отступа. Подразделы нумеруются в пределах каждого раздела. Номер подраздела состоит из номеров раздела и подраздела, разделенных точкой. В конце номера подраздела точка **не ставится**. Разделы и подразделы, могут состоять из одного или нескольких пунктов. Если документ не имеет подразделов, то нумерация пунктов в нем должна быть в пределах каждого раздела, и номер пункта должен состоять из номеров раздела и пункта, разделенных точкой. В конце номера пункта точка **не ставится.**

Если документ имеет подразделы, то номер пункта должен состоять из номеров раздела, подраздела и пункта, разделенных точками, например:

Пункты, при необходимости, могут быть разбиты на подпункты, которые должны иметь порядковую нумерацию в пределах пункта.

#### Например:

2 Конструкторский раздел

- 2.1 Исходные данные для проектирования
- 2.2 Описание оборудования
- 2.3 Проектирование схемы гидравлической
- 2.4 Выбор рабочего давления
- 2.5 Выбор рабочей жидкости
- 2.6 Расчет и выбор цилиндра
- 2.7 Проектирование насосного агрегата
- 2.7.1 Расчет и выбор насоса
- 2.7.2 Выбор приводного двигателя
- 2.7.3 Выбор соединительной муфты

2.7.4 Проектирование конструкции насосного агрегата

Внутри пунктов или подпунктов могут быть приведены перечисления, например:

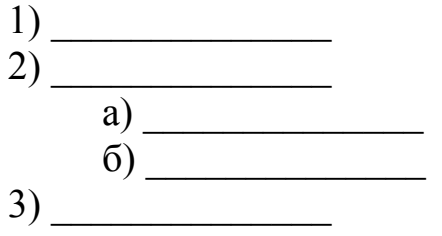

3) <u>Гразделы, подразделы должны иметь заголовки</u>, которые должны четко и кратко отражать содержание разделов, подразделов. Заголовки следует печатать с прописной буквы, без точки в конце, не подчеркивая. Переносы слов в заголовках не допускаются. Если заголовок состоит из двух предложений, их разделяют точкой.

Расстояние между заголовком и текстом при выполнении документа машинописным способом должно быть равно 1 интервалу, при выполнении рукописным способом - 10 мм.

Каждый раздел текстового документа необходимо начинать с нового листа (страницы).

Титульный лист является первым листом документа - пояснительной записки. Он выполняется на листах формата А4 по ГОСТ 2.301 (приложение В). Титульный лист на курсовой проект выдается на кафедре и выполняется типографским способом.

Рецензия руководителя курсового проекта подшивается в пояснительную записку проекта после титульного листа (приложение  $\Gamma$ ).

В состав задания на проект входит оформленный бланк (приложение А) и приложения к заданию.

Содержание пояснительной записки и его состав устанавливаются заданием. Последовательность изложения разделов и подразделов определяется направлением проекта (см. п.1.3).

Содержание представляет собой последовательное перечисление номеров и наименований заголовков разделов и подразделов записки с указанием номеров страниц, на которых эти заголовки находятся (начинаются).

Слово «Содержание» записывают с прописной буквы в виде заголовка по левому краю с абзацного отступа. Наименование разделов и подразделов записывают строчными буквами, начиная с прописной буквы. Заголовки должны соответствовать содержанию раздела или подраздела. Их записывают с абзацного отступа и точку в конце не

ставят. Если заголовок состоит из двух предложений, то их разделяют точкой. Перенос слов в заголовках не допускается.

Например:

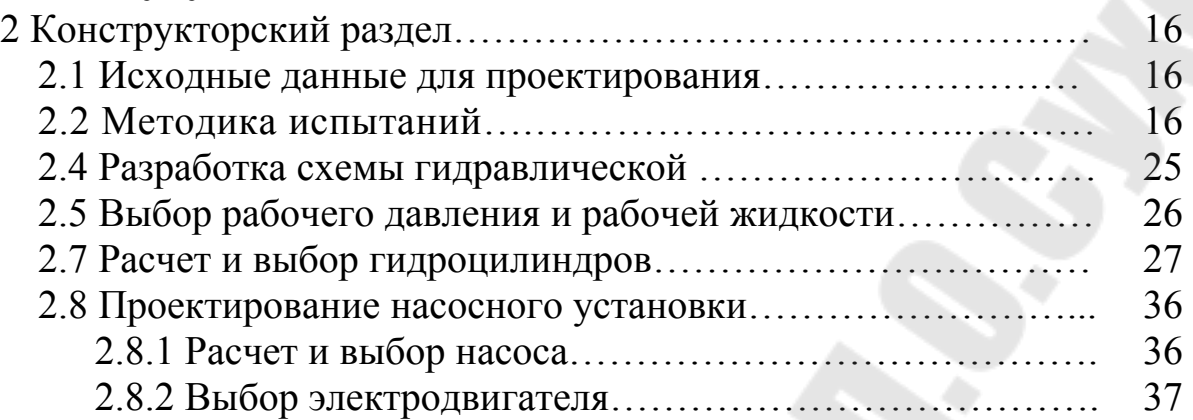

В разделе *«***Введение***»* излагаются общие вопросы, касающиеся темы проекта. Введение может быть написано в произвольной форме, однако рекомендуется в нем рассмотреть важность и актуальность темы курсового проекта, отразить назначение и роль разрабатываемого гидро- и пневмопривода (системы, устройства и т.п.). Необходимо также указать цели и задачи, которые нужно решить в курсовом проекте. Введение обязательно должно быть увязано с темой курсового проекта. Его объем составляет 1-2 страницы.

Слово, «Введение» записывают с прописной буквы в виде заголовка по левому краю с абзацного отступа.

**Разделы основной части** представляют собой обзор литературных источников по теме, используемые методы и методики, собственные теоретические и экспериментальные исследования, результаты расчетов и другие вопросы, определенные заданием и тематикой проектирования.

В **заключении** содержатся краткие выводы по результатам выполненного проекта. Заключение пишется в произвольной форме, однако, рекомендуется в нем рассмотреть достигнуты ли цели и решены ли поставленные задачи при выполнении проекта. Его объем составляет не более 2 страниц.

В **список литературы** включаются все использованные источники по мере ссылок на них в пояснительной записке. В соответствии с ГОСТ 7.82-2001 [8] список содержит: номер источника (арабская цифра), полное его наименование и выходные данные (приложение Д).

В **приложения** помещаются остальные материалы, разработка или использование которых потребовалась при проектировании. Они дополняют или раскрывают излагаемые в пояснительной записке ма-

териалы. Каждое приложение должно иметь свой титульный лист (приложение Е), на котором проставляется номер страницы. Листы приложения не нумеруются.

Пояснительная записка должна быть сброшюрована.

#### **2.3. Оформление расчетных материалов**

В пояснительной записке должна быть расчетная часть, которая предусматривает отражение расчета гидро- или пневмосистемы (привода) по методикам, изученным ранее в рамках следующих дисциплин: «Механика жидкости и газа», «Объемные гидро- и пневмомашины», «Лопастные машины и передачи», «Гидравлические расчеты оборудования», «Элементы управления и регулирования гидропневмосистем» и т.д.

В формулах символы должны соответствовать обозначениям, установленным государственными стандартами.

Формулы в тексте набираются только с помощью встроенного в MS Word редактора формул (рис.2.1), стиль «математический» (рис. 2.2).

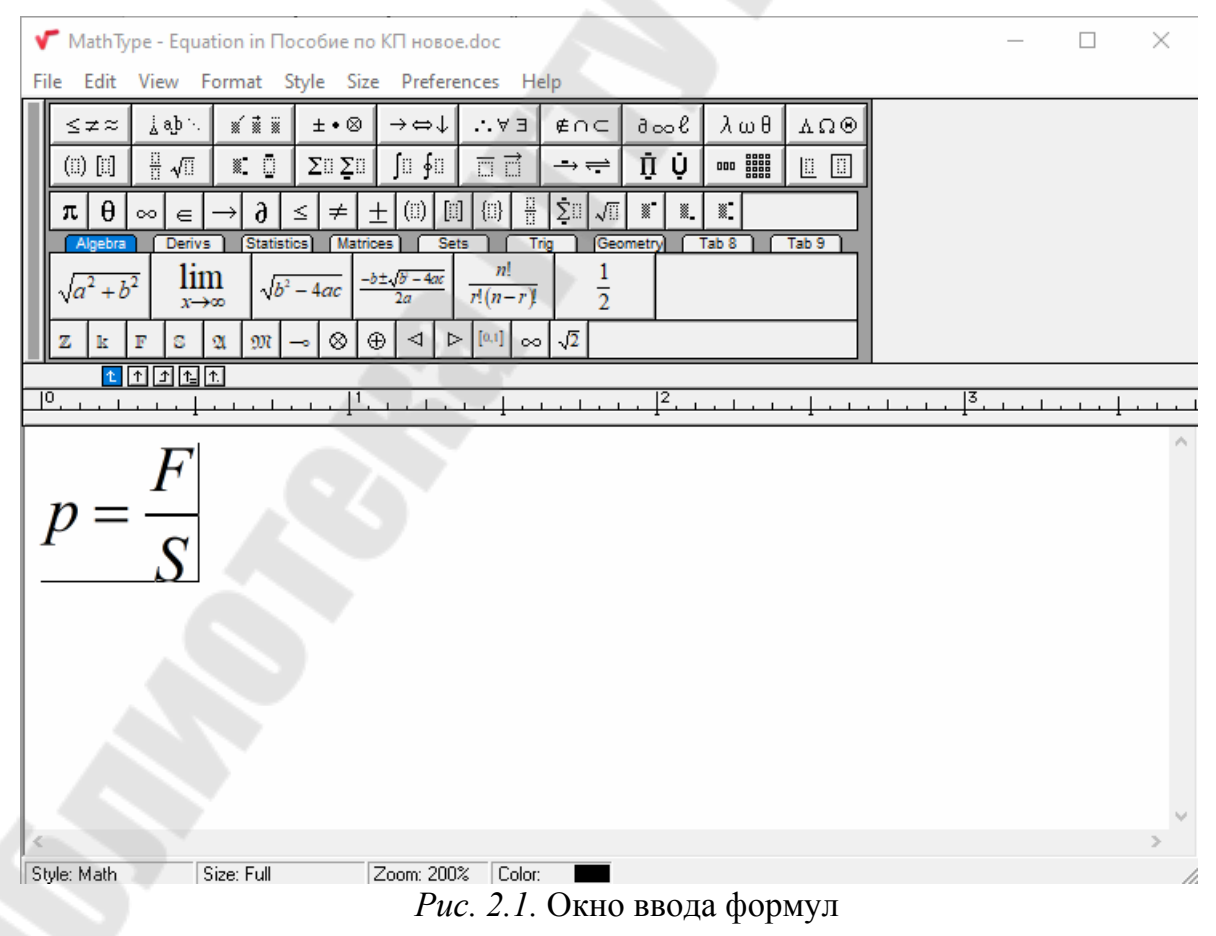

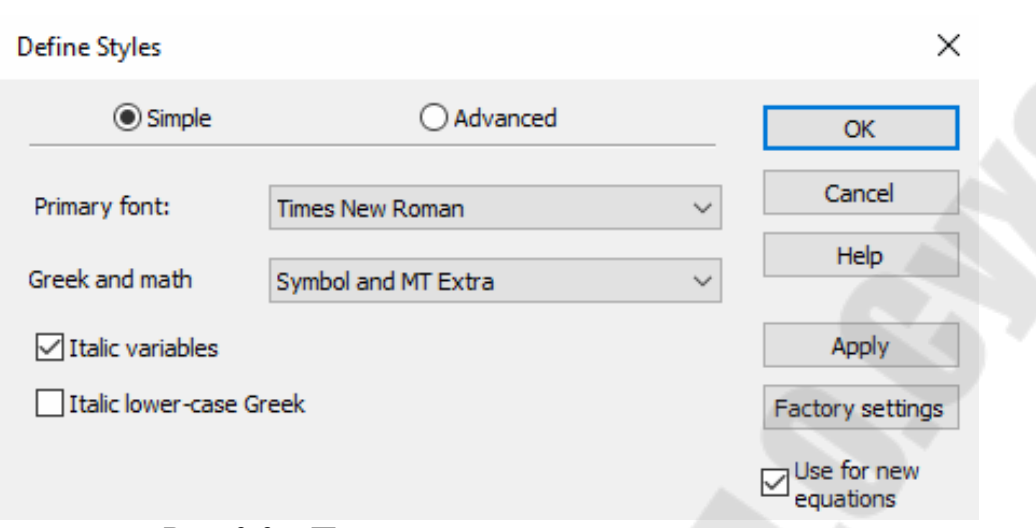

*Рис. 2.2.* - Параметры стиля «математический»

Параметры при наборе формул следующие:

1) шрифт Times New Roman; величины переменных набираются курсивом. При использовании кириллицы для написания текста и при обозначении символов с помощью греческого алфавита начертание букв – прямое.

- 2) Формулы располагаются по середине страницы.
- 3) При написании цифр дробная часть от целой отделяется запятой.
- 4) Размер (рис. 2.3 панель настроек редактора формул).

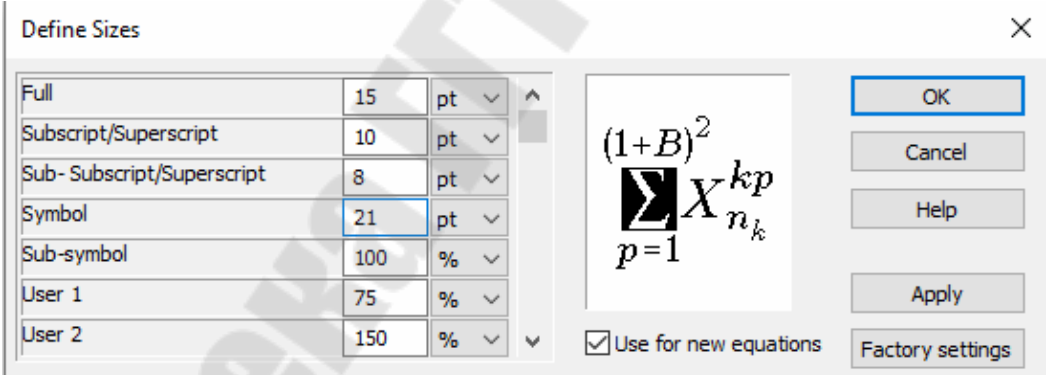

*Рис. 2.3.* – Панель настроек редактора формул

5) Формулы располагают симметрично относительно середины строки.

6) Последовательность расшифровки буквенных обозначений величин должна соответствовать последовательности расположения этих обозначений в формуле. Если правая часть формулы представляет собой дробь, то вначале поясняются обозначения величин, помещенных в числителе, а затем – в знаменателе.

После формулы следует поставить запятую, затем с новой строки набрать от левого края слово «где» (без двоеточия после него), за

ним - обозначение первой величины и его расшифровку, выравнивая колонку расшифровок по знаку тире. Если расшифровка обозначения не умещается в одной строке, то вторая и следующая строки расшифровки должны начинаться от левого края первого слова расшифровки первой строки. В конце каждой расшифровки рекомендуется ставить точку с запятой, и в конце последней расшифровки - точку.

Пояснения каждого символа следует давать с новой строки (с абзацного отступа) в той последовательности, в которой символы приведены в формуле.

Обозначения единиц физических величин в каждой расшифровке следует отделять запятой от текста расшифровки.

ж) формулы, на которые ссылается автор в тексте пояснительной записке, за исключением формул, помещаемых в приложении, могут нумероваться в пределах раздела арабскими цифрами, которые записывают на уровне формулы справа в круглых скобках, например (3.1).

Допускается сквозная нумерация формул в пределах всей пояснительной записки. Так же допускается не нумеровать формулы.

Ссылки в тексте на порядковые номера формул дают в скобках, например, ... в формуле  $(3.1)$ .

В формулах в качестве символов следует применять обозначения, установленные соответствующими государственными стандартами и Международной системой единиц (СИ), в том числе и размерности физических величин (приложение Ж).

Числовые значения величин следует подставлять в формулы только после их объяснения. Окончательный результат приводится с указанием размерности без промежуточных вычислений.

Формулы, следующие одна за другой и не разделенные текстом, разделяют точкой с запятой.

Например:

Плотность жидкости р, кг/м<sup>3</sup>, вычисляют по формуле

$$
\rho = \frac{m}{V},\tag{2.1}
$$

т - масса жидкости, кг; где

 $V$  – объем жидкости, м<sup>3</sup>,

$$
\rho = \frac{10}{0.1} = 1 \text{ K} \Gamma / \text{m}^3.
$$

Переносить формулы на следующую строку допускается только на знаках, выполняемых операцией, т. е. после знака равенства (=), знаков плюс (+), минус (-), умножения (x), деления (:) или других математических знаков, причем знак в начале следующей строки повторяют. Например:

$$
N_{\rm el} = 55,2 \cdot [0,756 \cdot (800 / 4000) + 1,150 \cdot (800 / 4000)^{2} - 0,906 \cdot (800 / 4000)^{3}] = 12,8 \text{ kBr.}
$$

Формулы, коэффициенты и нормативные величины, используемые в тексте пояснительной записки, должны сопровождаться ссылкой на литературные источники, например, ... периодичность пробега автомобиля ЗИЛ-431410 составляет 16 тыс. км ([10], с. 36).

#### 2.4. Построение таблиц

В связи с повторяющимися вычислениями и для упрощения отражения результатов промежуточного расчета целесообразно использовать таблицы. Кроме того, таблицы применяют для лучшей наглядности и удобства сравнения показателей, а так же для удобства представления технических параметров гидро- и пневмоутройств.

Название таблицы, при его наличии, должно отражать ее содержание, быть точным, кратким. Название следует помещать над таблицей. При переносе части таблицы на ту же или другие страницы название помещают только над первой частью таблицы.

Цифровой материал, как правило, оформляют в виде таблиц в соответствии с рисунком 2.4.

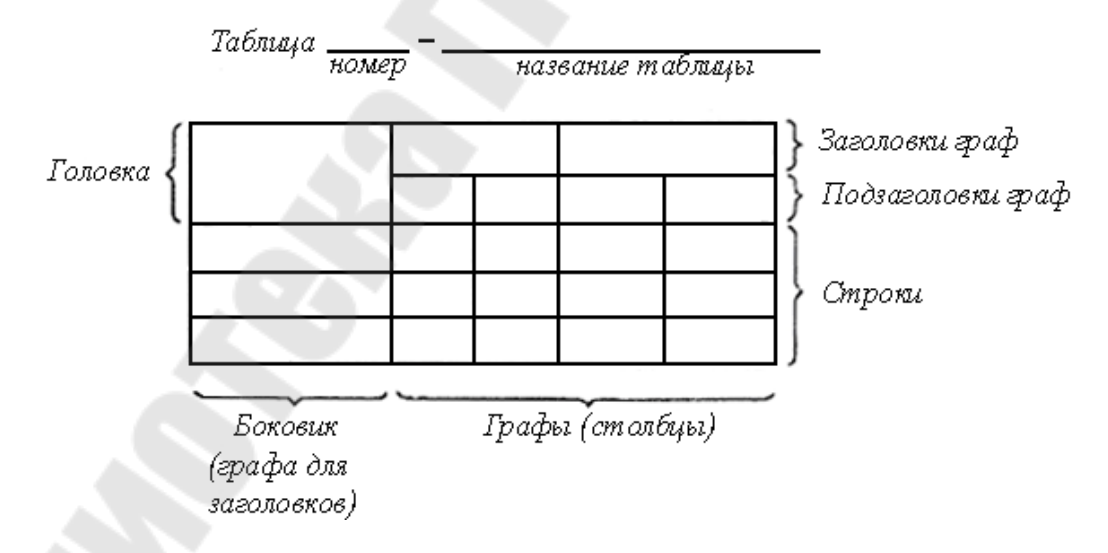

*Puc.* 2.4. – Оформление таблицы

До названия таблицы после текста и после таблицы до текста необходимо оставлять интервал размером 6 pt.

Таблицы, за исключением таблиц приложений, следует нумеровать арабскими цифрами в пределах соответствующего раздела. В этом случае номер таблицы состоит из номера раздела и порядкового номера таблицы, разделенных точкой.

На все таблицы документа должны быть приведены ссылки в тексте документа, при ссылке следует писать слово "таблица" с указанием ее номера. Например, … результаты промежуточного расчета приведены в таблице 3.5.

Таблицу в зависимости от ее размера помещают под текстом, в котором впервые дана ссылка на нее, или на следующей странице, а при необходимости, в приложении к документу.

Слово «Таблица» указывают один раз слева над первой частью таблицы, над другими частями слева пишут слова «Продолжение таблицы» с указанием номера (обозначения) таблицы.

Графу «Номер по порядку» в таблицу включать **не допускается**.

Если все показатели, приведенные в графах таблицы, выражены в одной и той же единице физической величины, то ее обозначение необходимо помещать над таблицей справа, в соответствии с рисунком 2.5.

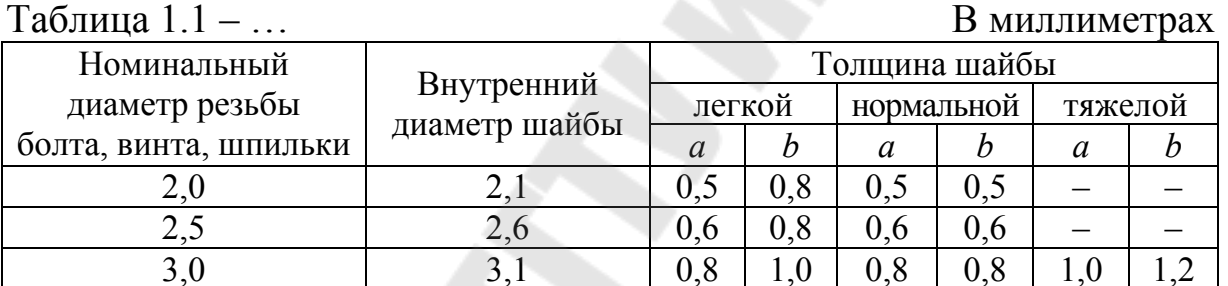

*Рис. 2.5.* – Оформление таблицы

Таблицы слева, справа и снизу, как правило, ограничивают линиями.

Разделять заголовки и подзаголовки боковика и граф диагональными линиями не допускается.

Допускается помещать таблицу вдоль длинной стороны листа документа таким образом, чтобы наименование было параллельно границе подшивки.

Если строки или графы таблицы выходят за формат страницы, ее делят на части, помещая одну часть под другой или рядом, при этом в каждой части таблицы повторяют ее головку и боковик. При делении таблицы на части допускается ее головку или боковик заменять соответственно номером граф и строк. При этом нумеруют арабскими цифрами графы и (или) строки первой части таблицы.

Для сокращения текста заголовков и подзаголовков граф отдельные понятия заменяют буквенными обозначениями, установленными ГОСТ 2.321, или другими обозначениями, если они пояснены в тексте или приведены на иллюстрациях (рис. 2.6), например  $D - \mu$ иаметр,  $H$  – высота;  $L$  – длина.

Таблица....

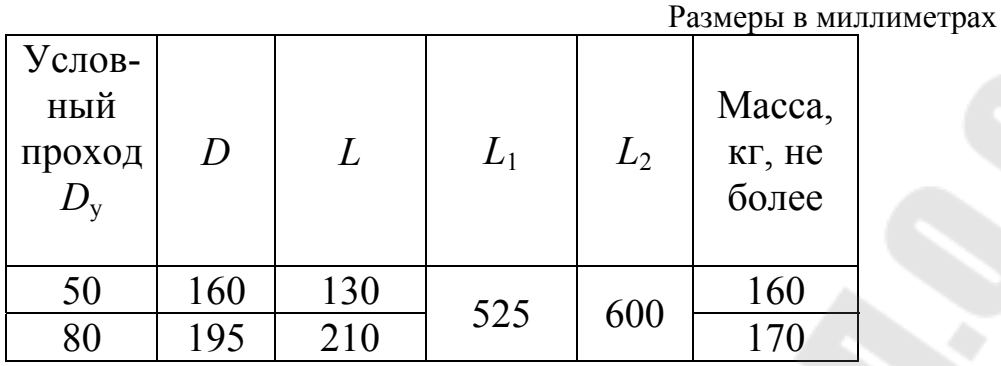

Рис. 2.6. – Оформление таблицы

Показатели с одним и тем же буквенным обозначением группируют последовательно в порядке возрастания индексов в соответствии с рисунком 2.6.

Если числовые значения величин в графах таблицы выражены в разных единицах физической величины, их обозначения указывают в подзаголовке каждой графы.

Обозначения, приведенные в заголовках граф таблицы, должны быть пояснены в тексте или графическом материале документа.

При отсутствии отдельных данных в таблице следует ставить прочерк (тире).

### 2.5. Оформление иллюстраций

Текстовая часть курсового проекта дополняется достаточными для пояснения иллюстрациями. Иллюстрации могут быть расположены как по тексту документа (возможно ближе к соответствующим частям текста сразу после первой ссылки на них в тексте), так и в конце его (если иллюстраций более двух страниц, то они оформляются как приложение). Их число определяется содержанием проекта, и оно должно быть достаточным для пояснения расчета или какоголибо текста.

Рисунки, графики, диаграммы, схемы и другие графические материалы, приводимые в издании, должны быть вставлены в текст, желательно, вразрез (текст сверху и снизу), с подрисуночными подписями, величина шрифта которых составляет 13 pt. Расстояние от подрисуночной подписи до основного текста - не менее 6 pt.

Количество иллюстраций должно быть достаточным для пояснения излагаемого текста. Иллюстрации могут быть расположены как по тексту документа, так и в конце его.

Иллюстрации, за исключением иллюстраций приложений, следует нумеровать арабскими цифрами в пределах раздела. В этом случае номер иллюстрации состоит из номера раздела и порядкового номера иллюстрации, разделенных точкой. Например: Рисунок 1.1.

На все иллюстрации в тексте должны быть ссылки. При ссылках на иллюстрации следует писать «... в соответствии с рисунком 1.2».

Иллюстрации, при необходимости, могут иметь наименование и пояснительные данные (подрисуночный текст). Слово «Рисунок» и наименование помещают после рисунка посередине страницы и через двоеточие приводится подрисуночный текст.

Подрисуночный текст (поясняющий обозначения) выполняется так же размером 13 рt (рис.2.7).

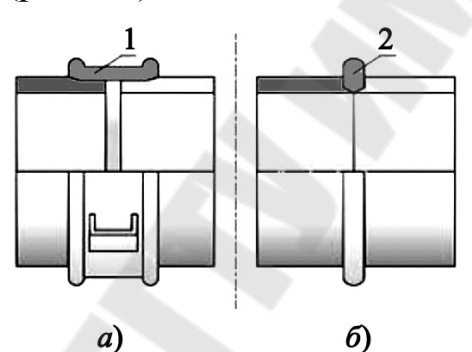

*Рис. 2.7. -* Виды соединения стальных труб: а) резьбовое, б) сварное стыковое: 1 - муфта; 2 - сварной шов

Иллюстрации в тексте размещают таким образом, чтобы их можно было рассматривать, не поворачивая лист или поворачивая его по часовой стрелке.

Диаграммы, выполненные в двух координатах, являются информационными документами не выше третьего порядка, т. е. изображением взаимной зависимости двух или трех величин.

При выборе материала, помещаемого на диаграмму, необходимо учитывать, чтобы было рациональное количество кривых на одной диаграмме – не более 3 – 5 (рис. 2.8). На диаграмму выносят наиболее существенные характерные элементы найденных или анализируемых зависимостей. Прочие данные, относящиеся к промежуточным значениям параметров, могут быть оставлены в виде цифрового материала в таблицах.

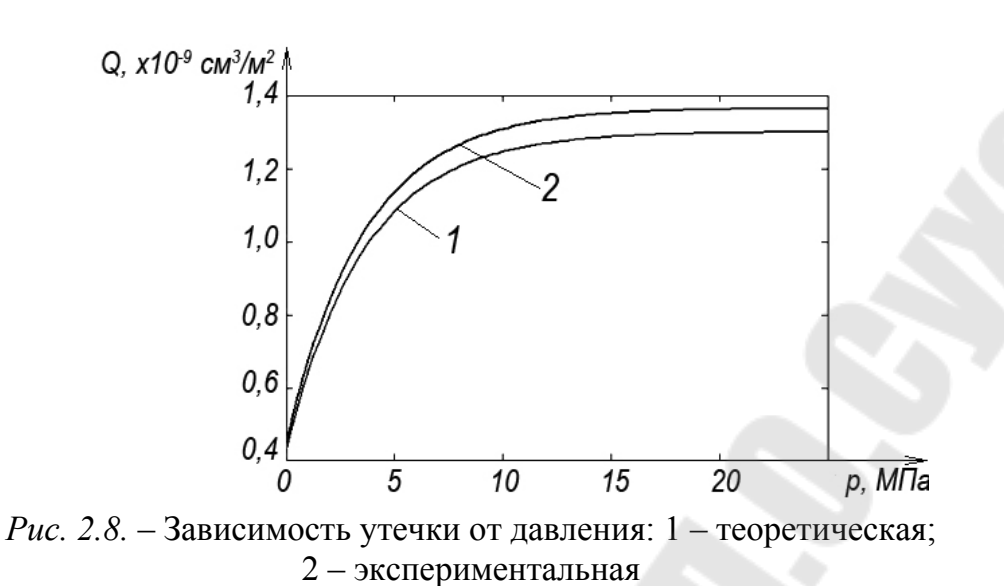

Масштабы по координатным осям графиков рационально выбирать так, чтобы изображаемые на них кривые достаточно заполняли поле графика.

#### 2.6. Оформление приложений

Материалы дополняющего и вспомогательного характера допускается помещать в приложениях.

Приложениями могут быть: исходные данные, статистическая выборка, диаграммы и законы распределения, графический материал, таблицы большого формата, расчеты, описания аппаратуры и приборов, описания алгоритмов и программ задач, решаемых на ЭВМ, и т.д.

Приложение оформляется как продолжение пояснительной записки и располагается на последующих ее листах со сквозной нумерацией. Отдельным блоком выделяются приложения, относящиеся к заданию на проект.

Приложения делятся на обязательные и информационные. К обязательным приложениям относится расчетная информация и дополнения к ней. Информационные приложения могут быть рекомендуемого или справочного характера (приложения к заданию).

Каждое приложение следует начинать с новой страницы с указанием посередине листа слова «Приложение» (прописными буквами 15 pt) и его обозначения, а под ним в скобках для обязательного приложения пишут слово «обязательное», а для информационного - «рекомендуемое» или «справочное» (курсивом строчными буквами 15 pt).

Приложение обозначают заглавными буквами русского алфавита, начиная с А, за исключением букв Ё, З, Й, О, Ч, Ь, Ы, Ъ. После слова «Приложение» следует буква, обозначающая его последовательность.

Приложение должно иметь заголовок, который записывают на следующей строке после слова «Приложение» по середине страницы с прописной буквы шрифтом 15 рt.

Если в документе одно приложение, оно обозначается «Приложение А».

В тексте документа на все приложения должны быть даны ссылки. Приложения располагают в порядке ссылок на них в тексте документа.

Приложение, как правило, выполняют на листах формата А4. Допускается оформлять приложения на листах формата А3, А4  $\times$  3,  $A4 \times 4$ ,  $A2$  и  $A1$  по ГОСТ 2.301.

Все приложения должны быть перечислены в содержании проекта (работы) с указанием их номеров, заголовков и страниц.

Пример оформления приложения, на которое делается ссылка по тексту, показано в приложении Е.

### **2.7. Оформление графических материалов**

Графическая часть курсового проекта должна выполняться на листах формата А1 (594x841 мм) по ГОСТ 2.301-68 (приложение Б). Допускается применять другие форматы по ГОСТ 2.301. Обозначение производного формата составляется из обозначения основного формата и его кратности, например: А0х2, А2х3 и т.д. Каждый заглавный лист графического материала снабжается основной надписью по форме 1 (ГОСТ 2.104-68) - см. приложение И.

Чертежи и схемы должны выполняться в соответствии с правилами Единой системы конструкторской документации (ЕСКД), Единой системы технологической документации (ЕСТД) и Государственными стандартами (ГОСТ) (приложение Б).

В курсовом проекте разрабатываются и конструкционные вопросы в области механизации и автоматизации различных объектов, схемы гидро- и пневмосистем и пр.

Чертежи выводятся на листах ватмана с помощью плоттера. Допускается выполнять чертежи карандашом или тушью. Разрешается использовать цветные иллюстрации и рисунки, не относящиеся к стандартным чертежам или схемам. Оформление графической части должно быть ясным, четким и аккуратным.

**Каждый лист графической части проекта должен быль подписан студентом и руководителем.**

**Содержание графической части** курсового проекта зависит от тематики и должно включать следующие чертежи:

1) Чертеж принципиальной гидравлической (пневматической) схемы объемного гидропривода на листе формата А1. Допускается выполнение схем на формате А2.

2) Сборочный чертеж насосного агрегата (или чертеж общего вида), выполняется на листе формата А1 (либо А2).

3) Рабочий чертеж гидравлической панели для монтажа гидроаппаратуры, выполняется на листе формата А1 (либо А2).

4) Сборочный чертеж блока управления (или чертеж общего вида), выполняется на листе формата А1 (либо А2). Допускается выполнение чертежей нескольких блоков по согласованию с руководителем проекта, при этом возможно не выполнять рабочие чертежи монтажных плит.

5) Сборочный чертеж гидравлического бака, выполняется на листе формата А1.

6) Сборочный чертеж гидростанции (или чертеж общего вида), выполняется на листе формата А1. Не выполняется при проектировании гидро- или пневмосистемы (привода) мобильной машины или комбайна.

7) Габаритный чертеж (или чертеж общего вида) мобильной машины или комбайна, выполняется на листе формата А1. Выполняется только в проектах связанных с проектированием или модернизацией гидро- или пневмосистем (привода) мобильных машин или комбайнов.

При выполнении проекта объекту проектирования присваивается обозначение. Обозначение объекта является одновременно обозначением его основного конструкторского документа (чертежа детали, спецификации).

 Надписи и обозначения на чертежах, схемах, титульных листах пояснительных записок дипломных, курсовых проектов и работ выполняются чертежным шрифтом по ГОСТ 2.304-81. Наклон букв и цифр к основанию строки должен быть 75°. Для программы КОМ-ПАС-3D рекомендуется использовать шрифт GOST type A.

Обозначение изделия и его конструкторского документа не должно повторно использоваться для обозначения другого изделия и конструкторского документа. Рекомендуемая структура:

#### $\underbrace{00}_{\sim}$   $\underbrace{00}_{\sim}$   $\underbrace{00}_{\sim}$   $\underbrace{00}_{\sim}$   $\underbrace{\Gamma3}_{\sim}$ <u>КП.ТиПГПС.00.00.00.000 ГЗ</u>

1 2 34 5 6 1 – код вида работ и код учебного предмета (курсовое проектирование по дисциплине «Теория и проектирование гидропневмосистем»);

2 – порядковый номер по журналу группы;

3 – номер сборочной единицы;

4 – номер сборочной единицы, внесенной в спецификацию разрабатываемого изделия;

5 – номер детали;

6 – шифр конструкторского документа (СБ – сборочный чертеж; ПЗ – пояснительная записка; Г3 –схема гидравлическая принципиальная и т.д.).

Например:

а) чертеж общего вида разрабатываемого изделия (например «Пресс»)

КП.ТиПГПС.01.00.00.000 ВО;

б) схема гидравлическая принципиальная КП.ТиПГПС.01.00.00.000 ГЗ;

в) сборочные чертежи, входящие в состав разрабатываемого изделия

> КП.ТиПГПС.01.01.00.000 СБ – Гидростанция; КП.ТиПГПС.01.02.00.000 СБ – Рама пресса;

г) сборочные чертежи, входящие в сборочные единицы, указанных в п. «в»

КП.ТиПГПС.01.01.01.000 СБ – Агрегат насосный;

КП.ТиПГПС.01.01.02.000 СБ – Блок управления;

д) чертеж детали, входящей в состав сборочной единицы, указанной в п. «г», например

КП.ТиПГПС.01.01.01.001 – Фланец;

е) чертеж детали, входящей в состав сборочной единицы, указанной в п. «в», например

КП.ТиПГПС.01.01.00.001 – Кронштейн;

м) чертеж детали, внесенной в спецификацию разрабатываемого изделия, например

КП.ТиПГПС.01.00.00.001 – Ось.

Остальные требования по оформлению графической части соответствуют нормативно-технической документации (ЕСКД) (приложение Б) и ранее разработанным методическим указаниям [7-9], в кото-
рых приведены рекомендации и примеры выполнения сборочных единиц гидро- или пневмосистемы (гидропривода). Кроме того, правила оформления графических материалов курсовых проектов приведены в следующей литературе [3-6, 10, 11]

#### **2.8. Сылки**

Ссылки в тексте приводятся в виде порядкового номера по списку использованных источников, приводимому в конце пояснительной записки (см. п. 2.2). Номер источника берется в квадратные скобки, если не указывается номер страницы или другая информация, в иначе ссылка на литературы должна иметь вид:

([номер по списку литературы], стр. ….).

Например: [2, 13] или ([2], стр. 53)

При ссылке на иллюстрации или на таблицы указывают их порядковые номера, например: «рисунок 2.1», «таблица 1.3». Слова «рисунок» и «таблица» пишутся **без сокращения**.

В тексте при ссылке на иллюстрации следует писать «... в соответствии с рисунком 2.1» или «см. рисунок 2.1», « в таблице 1.3...».

Ссылки в тексте на формулы дают, приводя их номера в скобках, например: «... в формуле  $(1.1)$ ».

#### **3. Литературно-патентный поиск**

Достижение целей, поставленных перед студентом в курсовом проектировании, выполняется на основе глубокого и всестороннего анализа литературы. На начальном этапе работы студент может пользоваться рекомендациями, содержащимися в специальных методических пособиях или научно-технической литературе, справочниках.

**Студент должен найти нужную книгу самостоятельно**. Для этого рекомендуется использовать библиотечные систематические и алфавитные каталоги. В библиотеках имеются также систематические предметные и библиографические указатели по различным отраслям знаний и отдельным темам.

Просмотр специальных журналов и сборников начинается с реферативных журналов по данной отрасли знаний. Журнальную статью достаточно быстро можно отыскать по указателю статей, помещаемому в конце последнего номера журнала за каждый год издания. Полезными могут оказаться и библиографические сноски, ссылки и указатели в учебниках и монографиях, относящихся к разрабатываемой теме.

Необходимую и зачастую неоценимую помощь в изучении и поиске методов решения технических задач может оказать патентное исследование.

**Тематика поиска** формируется руководителем практики при согласовании с руководителями курсовых проектов и должна **строго соответствовать** тематике курсового проектирования (см. п.1.2).

При оформлении результатов литературно-патентного поиска обязательно указываются ссылки на соответствующий пункт в списке литературы.

В общем случае структуру этой части пояснительной записки можно представить в следующем виде:

1) Литературно-патентный поиск на тему «…»

1.1) Общие сведения (дается основная информация по объекту исследования: что это такое, где применяется, как классифицируется и т.п.);

1.2-1.4) 2-3 выдержки из литературных источников, нормативнотехнических документов, каталогов производителей аналогичного оборудования (с обязательным указанием технических характеристик, габаритных размеров, достоинств и недостатков, схемных решений и т.п. информации по объекту исследования);

1.5-1.7) 2-3 патента на аналогичное оборудование;

В конце литературно-патентного поиска делается заключение на основании какого изученного аналога будет производиться разработка объекта проектирования.

Например.

 1 Литературно-патентный поиск на тему «Устройства для сборки и разборки рессор»

1.1 Общие сведения

1.2 Стенд для сборки и разборки рессор модель 3039

1.3 Гидравлическая установка для разборки, ремонта и сборки рессор

1.4 Гидравлическое приспособление для сборки листовых рессор

1.5 Стенд для сборки и разборки рессор

1.6 Тележка конвейера для сборки листовых автомобильных рессор с центральным стержнем

1.7 Гидравлический пресс системы Митюхляева и Солецкого

Общие сведения приводятся кратко, для ознакомления с предметом поиска. Поиск в технической литературе дает общее понятие об гидрофицированном устройстве, возможные виды и классификацию.

Описание результатов необходимо проиллюстрировать; рисунки позволят понять соединение отдельных узлов, механику принцип действия и технологию.

#### **3.1. Назначение и виды патентного поиска**

При выполнении курсового проекта перед студентом ставится цель разработать, усовершенствовать или модернизировать машину, механизм, оборудование или технический процесс. Это возможно только после проведения поиска - изучения предшествующего опыта создания и усовершенствования аналогичного механизма.

**Патентный** поиск является разновидностью информационного поиска и проводится только по патентной документации [12-14].

**Информационный** - это более широкий поиск, который осуществляется по технической литературе, учебникам, журнальным и газетным статьям, информационным листкам, проспектам, описаниям изобретений, патентам на промышленные образцы и свидетельствам на полезную модель.

Полный информационный поиск требует большого количества времени и источников информации.

Информационный поиск позволяет определить общую тенденцию развития машины или устройства, найти только общий вид (рисунок или фотографию) машины и краткое описание, выяснить особенности конструкции отдельных узлов и деталей, "заглянуть" внутрь машины и выявить оригинальные технические решения.

В патентной документации представлены чертежи, которые позволяют выявить конструктивное решение, отдельные детали, способ их изготовления и сборку узла, т.е. всю "механику" устройства.

Патентная документация является наиболее полным собранием сведений о технических решениях, созданных в мире за последние годы.

При выполнении курсового проекта основной целью проведения патентного поиска является определение уровня развития техники и новизны имеющегося технического решения. При этом в процессе поиска определяется, как решалась данная задача ранее, какие технические решения защищены авторскими свидетельствами и патентами и каковы перспективы разработки темы.

В связи с большим объемом информации, содержащейся в каждом описании, различают несколько видов патентного поиска:

1) тематический;

- 2) именной;
- 3) нумерационный;
- 4) поиск патентов-аналогов;
- 5) поиск для выявления патентных прав.

При выполнении индивидуальных научных исследований и курсового проектирования практически используется только тематический поиск, который представляет собой поиск изобретений по определенной теме, поиск изобретений, относящихся к объектам аналогичного назначения или обеспечивающих достижение определенного результата.

### **3.2. Международная классификация изобретений**

Международная патентная классификация (МПК) построена по функционально-отраслевому принципу и состоит из восьми **разделов**, каждый из которых обозначен заглавной буквой латинского алфавита от A до H, и имеет название, которое приблизительно отражает его содержание [15, 16]:

A – удовлетворение жизненных потребностей человека;

B – различные технологические процессы;

C – химия и металлургия;

- D текстиль, бумага;
- E строительство, горное дело;
- F машиностроение; освещение; отопление; оружие и боеприпасы; взрывные работы, двигатели или насосы;

G – физика;

H – электричество.

По тематике специальности «Гидропневмосистемы мобильных и технологических машин» всех направлений, патентный поиск, как правило, проводится по разделам:

**B** - различные технологические процессы; транспортирование.

**E** - строительство, горное дело.

**F** - машиностроение; освещение; отопление; оружие и боеприпасы; взрывные работы, двигатели или насосы.

Каждый раздел объединяет **родственные классы**, которые обозначаются арабскими цифрами от 01, 02, 03 до 90 и располагаются через интервал от индекса раздела. В восьми разделах 172 класса, сейчас используются только 115, остальные - резерв.

Например:

F01 Машины или двигатели вообще; силовые установки вообще; паровые машин.

F03 Гидравлические машины или двигатели; ветряные, пружинные или гравитационные двигатели; получение механической энергии или реактивной тяги, не отнесенное к другим рубрикам.

F04 Гидравлические машины объёмного вытеснения; насосы для жидкостей или для сжимаемых текучих сред.

F15 Гидравлические и пневматические исполнительные механизмы; пневмогидравлические системы общего назначения.

Классы разделяются на **подклассы**, обозначаемые строчными латинскими буквами, только согласными. начиная с буквы «В». Гласные остались за теми классами, которые еще не заняты (всего 57).

Например:

F04B - Гидравлические машины объёмного вытеснения; насосы и компрессоры, кроме гидравлических машин или насосов с вращающимися или качающимися рабочими органами.

Последующие (групповые и подгрупповые) деления индексируют следующим образом: **группы** обозначают нечетными цифрами от 1 и отделяют от индекса подклассов запятой; подгруппы обозначают двухзначными четными арабскими цифрами, располагаемыми после индекса группы через косую линию.

Например:

F04B 9/10 - Поршневые машины или насосы, отличающиеся приводными устройствами, приводящими в действие рабочие органы или приводимыми в действие рабочими органами - гидравлическими.

F04B 9/103 - Поршневые машины или насосы, отличающиеся приводными устройствами, приводящими в действие рабочие органы или приводимыми в действие рабочими органами - только с одной насосной камерой

#### **3.3. Проведение патентного поиска**

Проведение патентного поиска целесообразно выполнять в следующей последовательности (точное выполнение этих рекомендаций позволит быстро найти необходимые изобретения).

### **3.3.1. Установление предмета поиска**

Перед проведением патентного поиска нужно точно установить предмет поиска, т.е. выбрать технологию, машину, механизм, отдельный узел машины, которые необходимо усовершенствовать.

Попытка модернизировать всю машину может не дать положительного результата. Необходимо конкретизировать направление усовершенствования. В некоторых случаях требуется более тщательное знакомство с машиной, механизмом по технической литературе и учебникам.

Если направление усовершенствования задано преподавателем (записано в задании к курсовому проекту), то и в этом случае необходимо установить предмет поиска.

Например, в задании записано: "Усовершенствовать подающий механизм роторного станка". Тогда возникает несколько направлений усовершенствования:

- полная замена существующего подающего механизма;
- частичная замена;
- использование устройств с другим принципом действия;
- изменение привода существующего подающего механизма;
- изменение конструкции подающих вальцов;
- изменение гидравлической или пневматической схемы привода вальцов;
- создание нового подающего механизма и т.д.

Имея несколько направлений поиска, необходимо выбрать одно из них, потому что поиск по всем направлениям потребует большого количества времени.

#### **3.3.2. Глубина поиска**

В зависимости от предмета поиска, времени появления технического объекта, степени его развития, возможностей патентного фонда определяется глубина поиска. Срок действия патента составляет 20 лет. Эту цифру можно принять для определения глубины поиска, если преподаватель или руководитель проекта не ограничивает глубину поиска другой цифрой (может быть 5 или 10 лет).

Для новых разработок поиск может проводиться начиная с первых (по времени) опубликованных описаний изобретений.

Иногда для более тщательного изучения вопроса можно увеличить глубину поиска, т.е. просмотреть все имеющиеся в наличии описания изобретений.

### **3.4. Информационные ресурсы в сфере интеллектуальной собственности**

Источниками информации для патентного поиска могут быть как бумажные носители (реферативные журналы, оригиналы патентов), так и электронные базы данных. Преимущества последних очевидны – доступ онлайн, скорость и удобство поиска. Ниже приводятся ссылки на основные онлайн-ресурсы, по базам данных которых может быть выполнен поиск [14]:

- Национальный центр интеллектуальной собственности – http://www.belgospatent.org.by;

**-** Реестр евразийских патентов на изобретения – http://www.eapo.org/ru/patents/reestr;

- Информационно-справочный портал WIPO GOLD (базы данных международных заявок и регистраций, международные классификации, международные договоры в области охраны интеллектуальной собственности, стандарты ВОИС) http://patentscope.wipo.int/search/ru/search.jsf;

- Всемирная база данных патентной документации  $Esp@cent$ (патентная информация и документация более 90 стран мира и международных организаций) - http://ru.espacenet.com;

- Евразийская патентная информационная система EAPATIS (патентная документация ЕАПВ, стран СНГ, Австрии, Германии, Великобритании, США, Франции, Швейцарии, Японии и др., ВОИС, ЕПВ) - http://eapatis.com/ru;

- Патентно-информационные ресурсы Российской Федерции http://www1.fips.ru/wps/wcm/connect/content\_ru/ru;

- Патентное ведомство США - www.uspto.gov;

- Патентное ведомство Германии - www.depatisnet.de;

- Патентное ведомство Великобритании - www.patent.gov.uk;

- Патентное ведомство Китая - www.cpo.cn.net;

- Патентное ведомство Франции - www.inpi.fr;

- Патентное ведомство Японии (рефераты акцептованных заявок на изобретения на англ. языке) - www.jpo.go.jp;

Иные онлайн-ресурсы с патентной документацией http://www.freepatentsonline.com, http://www.epo.org/searching.html.

И т.д.

### **4. Конструкторский раздел**

При проектировании машин выделяют следующие, наиболее характерные, типовые действия:

- использование известного технического объекта с известными характеристиками;

- выбор технического объекта с характеристиками, обеспечивающими осуществление заданного процесса;

- создание нового технического объекта или сто частей - конструкции нового технического средства.

При отсутствии желаемой конструкции проектирование должно быть дополнено конструированием нового технического средства. Обычно создание нового технического объекта ведется параллельно, но в тесной взаимосвязи по нескольким направлениям:

1) проектирование конструкции (механика);

2) проектирование гидравлической или пневматической системы, а так же смазочной системы;

3) проектирование электрической части.

Как правило, при курсовом проектировании по дисциплине «Теория и проектирование гидропневмосистем» конструкторские решения механической составляющей уже проработаны, и по результатам разработки механической и силовой части проектируется электрическая составляющая технического средства. Однако, разработка по этим направлениям может потребовать корректировки конструкции, для удобства расположения, монтажа и обслуживания оборудования, устанавливаемого на устройство.

Разработка или модернизация машины, не зависимо от ее функционального назначения и конструктивных особенностей начинается с разработки технического задания (определения исходных данных для проектирования).

### **4.1. Исходные данные для проектирования**

В общем случае **техническое задание** устанавливает основное назначение проектируемого изделия, обосновывает целесообразность его создания и регламентирует основные технические характеристики [9].

Техническое задание в первоначальном варианте обычно формируется заказчиком и содержит:

а) достаточные сведения о рабочем органе механизма или машины;

б) предварительную компоновку и требования к массе и габаритным размерам объемного привода;

в) характеристики управляющего воздействия и внешней нагрузки;

г) режимы движения выходного звена и работы привода в целом;

д) требования к точности движения или позиционирования и к качеству переходного процесса;

е) требования к КПД и ограничение по мощности;

ж) условия эксплуатации (температура, давление, влажность, запыленность, вибрации, перегрузки и т.д.);

з) требования к надежности, обслуживанию и ремонту привода;

и) специальные требования (уровень шума, способы контроля и диагностики, необходимые блокировки).

Для каждой конкретной машины перечень исходных данных свой, однако, можно выделить общий обязательный минимум **исходных данных**, позволяющий осуществить проектирование гидро- или пневмопередачи:

– усилие  $(F_{px})$  и скорость  $(v_p)$  рабочего хода при поступательном движении рабочего органа или крутящий момент (*M*<sup>р</sup>.<sup>х</sup>) и частота вращения (*n*р) при вращательном движении рабочего органа;

– усилие  $(F_{x,x})$  и скорость  $(v_x)$  холостого хода при поступательном движении рабочего органа или крутящий момент  $(M_{x,x})$  и частота вращения (*n*х) при вращательном движении рабочего органа без нагрузки;

– величина рабочего хода поршня (*L*) гидроцилиндра или число оборотов (*Z*) гидромотора;

– циклограмма работы привода;

– требования по регулированию скорости;

– наличие и время паузы;

– условия эксплуатации (температура, давление, влажность, запыленность, вибрации, перегрузки и т.д.);

– требования по установке и закреплению гидродвигателя на машине или станке;

– рекомендуемые рабочие среды;

– габаритные размеры гидростанции (если она устанавливается отдельно) или указание расположения гидро- или пневмооборудования на машине.

Исходные данные для проектирования формируются каждым студентом во время конструкторской практики с помощью руководителя практики от предприятия и под контролем руководителя курсового проекта.

Исходные данные так же приводятся в листе задания на курсовой проект (приложение А).

### **4.2. Описание оборудования**

В данном пункте необходимо привести полное описание машины или устройства, для которого проектируется гидро- или пневмосистема (привод).

Описательная часть может выполняться по разным источникам информации в зависимости от тематики курсового проекта:

1) в случае проектирования гидравлической или пневматической системы к разработанной новой конструкции, то необходимо описывать аналогичное оборудование, принцип работы и дать подробное описание мест установки гидро-или пневмодвигателей;

2) в случае проектирования гидро-или пневмопривода для технического устройства вместо механического или электрического приводов, необходимо привести, во возможности, полное описание существующей конструкции, взятое из паспорта или руководства по эксплуатации;

3) в случае модернизации гидро- или пневмосистемы (привода) технического устройства необходимо подробно описывать базовый вариант конструкции устройства, принцип работы базовой гидроили пневмосистемы и привести ее изображение.

Во всех случаях обязательно указываются технические характеристики, основные части изделия, их принцип и порядок работы, описание привода с принципом работы. Так же обязательно наличие иллюстраций для пояснения текста.

## **4.3. Проектирование схемы 4.3.1. Общие рекомендации по проектированию**

Чтобы составить оптимальную гидравлическую схему, необходимо знать общие требования, предъявляемые к гидросистемам, которые заключаются в следующем:

— применять параллельное и последовательное функционирование гидродвигателей (например, привод рабочего оборудования, платформы и механизма хода экскаватора и т. д.) с фиксацией их положения в установленном месте;

— проектировать трубопроводы минимальной длины и разветвленности, чтобы сократить расход труб, снизить массу машины, улучшить динамические характеристики и упростить технологию производства гидропривода;

— проектировать гидрооборудование с минимальными потерями давления в каналах, для этого проходные отверстия должны иметь ту же площадь, что и подводящие трубопроводы, а также наименьшее число изгибов;

— исключить неравномерность скорости выходного звена (штока, вала) гидродвигателей, гидравлические удары и шумы, с этой целью должны быть предусмотрены антикавитационные устройства, дегазаторы, гасители колебаний давления (глушители шума);

— применять в гидроприводах с большим коэффициентом использования номинального давления регулируемые насосы, а при необходимости и регулируемые гидромоторы;

— предусматривать в напорных гидролиниях первичные и вторичные предохранительные клапаны и размещать их как можно ближе к месту вероятного повышенного давления;

— предусматривать на грузоподъемных машинах такие устройства (гидравлические или механические), которые при нарушении герметичности в напорных гидролиниях (разрушении трубопровода) обеспечивали бы плавное опускание стрелы с грузом;

— предусматривать в гидроприводе такие гидравлические устройства, которые бы в случае обрыва трубопровода автоматически отключали всасывающую линию от гидронасоса, обеспечивали остановку первичного двигателя, тем самым препятствовали бы выбросу рабочей жидкости из гидробака;

— выполнять разводку гидролиний так, чтобы при одновременного включении гидродвигателей работа каждого из них не влияла на работу других;

— устанавливать клапаны автоматического выпуска воздуха в наиболее удаленных от насоса и расположенных в верхней части гидропривода зонах, что существенно снизит кавитацию и улучшит динамику гидропривода;

— применять систему фильтрующих устройств и магнитные пробки, а также стремиться к уменьшению количества и размеров тупиковых зон; в которых рабочая жидкость не подвергается фильтрации;

— проектировать в гидроприводах с тяжелым режимом работы и эксплуатируемых на открытом воздухе теплообменные устройства рабочей жидкости, которые бы автоматически подогревали перед пуском или охлаждали рабочую жидкость в процессе эксплуатации.

Остальные требования к проектированию гидро- и пневмосистем можно изучить по разработанным методическим указаниям [8, 9].

#### **4.3.2. Правила выполнения схем**

Правила выполнения и оформления схем установлены стандартами ЕСКД (приложение Б).

Как правило, при выполнении курсового проекта разрабатывается **принципиальная (полная) схема**, которая определяет полный состав элементов и связей между ними и дает детальное представление о принципах работы изделия.

Как правило чертеж схемы выполняется **на формате А1**, однако допускается использование и других форматов, однако минимальным может быть формат А2. Выбранный формат должен обеспечивать компактное выполнение схемы, не нарушая ее наглядности и удобства пользования ею.

При выборе форматов следует учитывать (ГОСТ 2.701–2008):

- объем и сложность проектируемого изделия (установки);

- необходимую степень детализации данных, обусловленную назначением схемы.

Формат схемы зависит от размеров условных графических обозначений гидравлических и пневматических элементов и устройств. В свою очередь размер условного графического обозначения зависит от выбранной для чертежа толщины линий гидравлической связи.

Согласно ГОСТ 2.701-84 толщина линий гидравлической связи должна быть в пределах 0,7…1,4 мм (рис.4.1.).

При выполнении чертежа схемы допускается использование стандартных типов линий для соответствующей программы.

Например, для программы КОМПАС-3D – рис. 4.2., однако необходимо установить толщину линий при выводе на бумаге (рис. 4.2).

На принципиальной схеме все гидравлические и пневматические элементы и устройства изображаются в виде условных графических обозначений согласно ГОСТ 2.704-2011, ГОСТ 2.780-96. 2.781-96, 2.782-96, ГОСТ 2.784-96, ГОСТ 2.721-74.

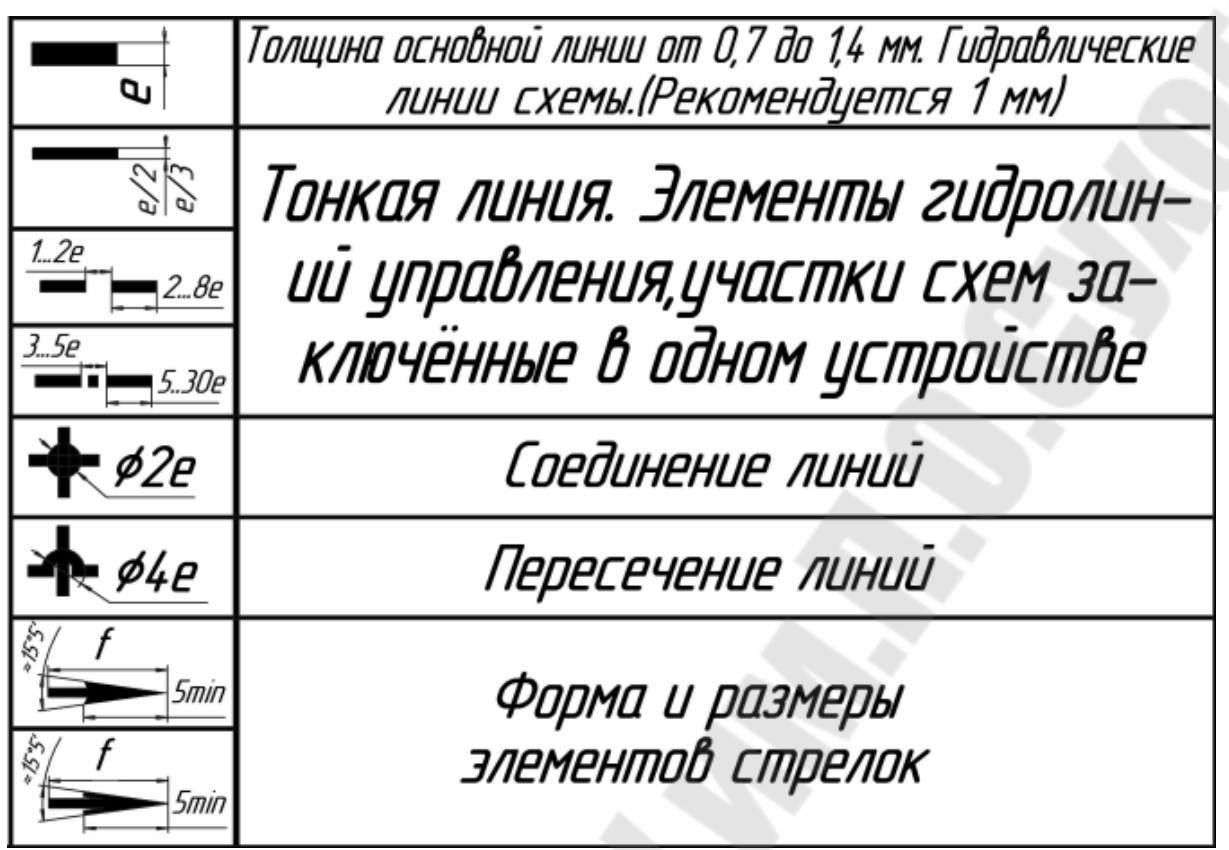

*Рис.4.1. –* Размеры линий гидравлической связи: **е** – толщина основной линии; *f* – размер гидро- или пневмоустройств

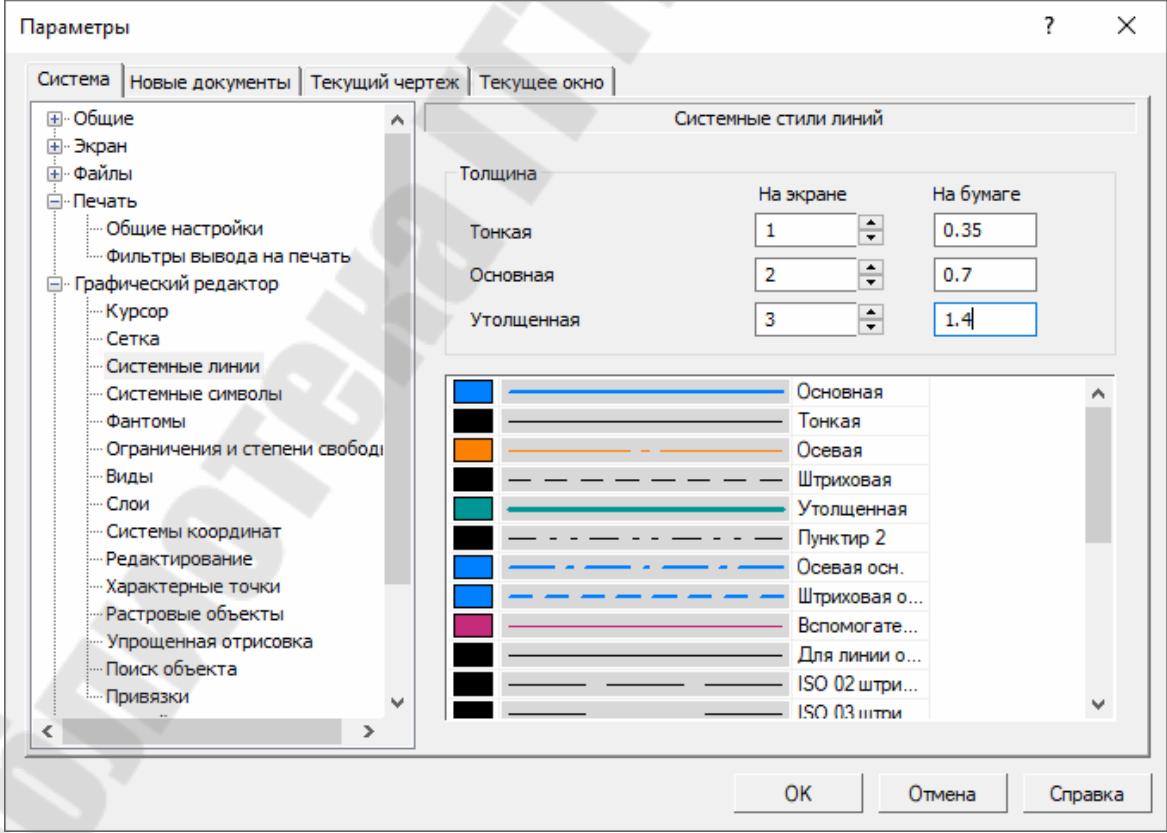

*Рис.4.2. –* Стили линий

В соответствии с нормативно-технической документацией размеры условных графических обозначений основных гидроустройств представлены на рис. 4.3 и 4.4.

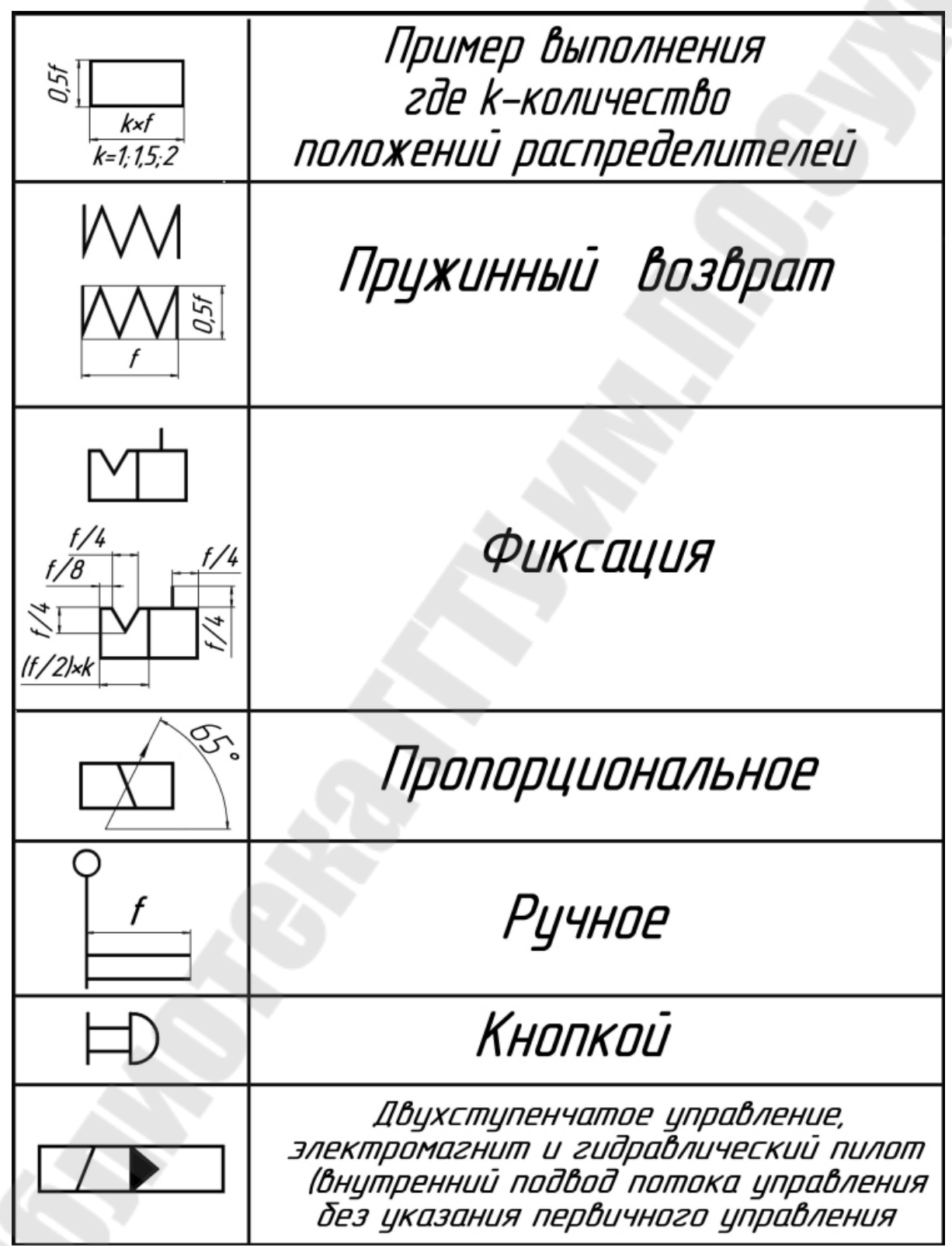

*Рис.4.3. –* Размеры органов управления

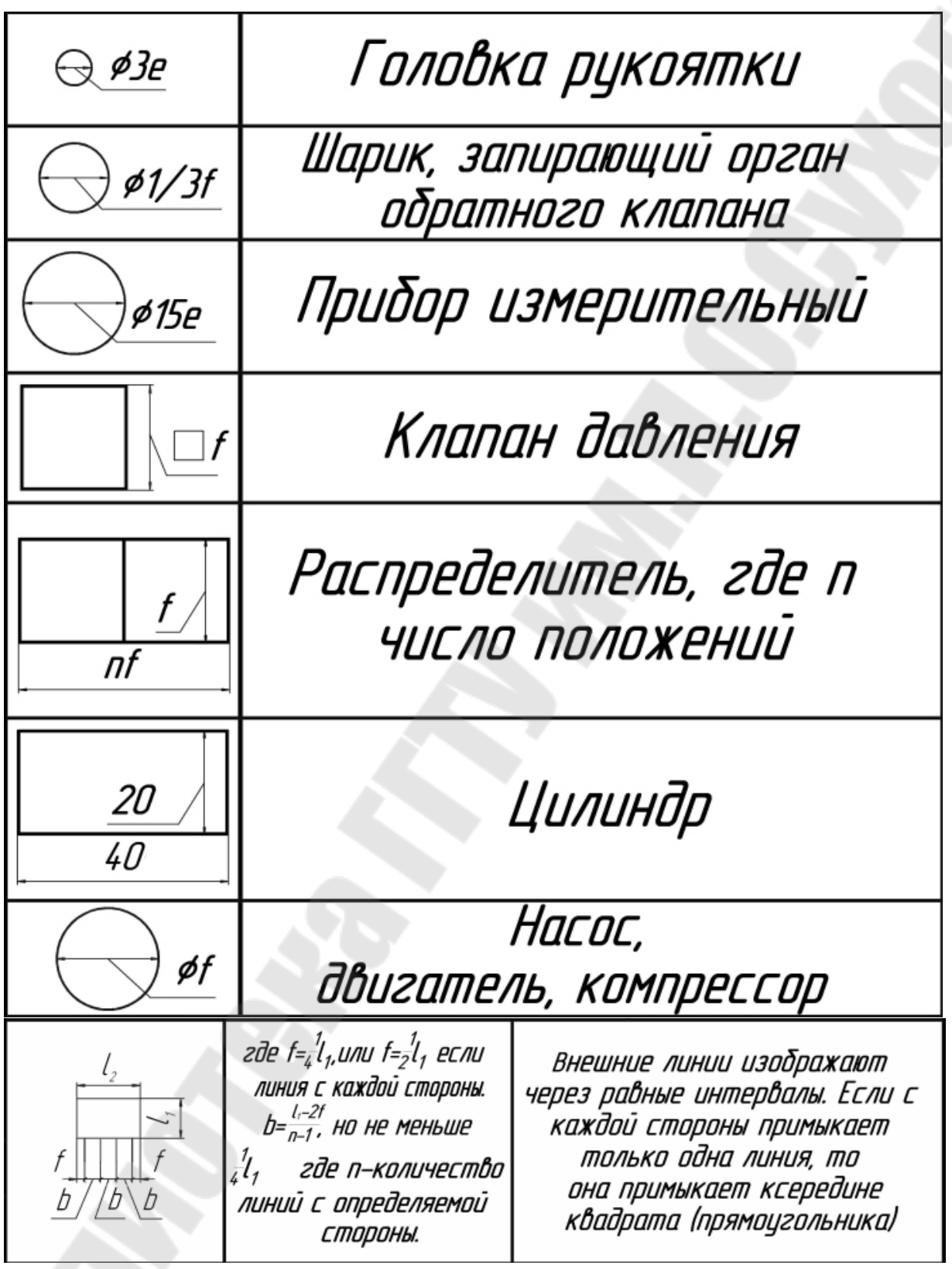

*Рис.4.4. –* Размеры гидроустройств

Т.о., чем более сложная схема, тем больший формат чертежа и тем меньший размер толщины «**е**» линий необходимо выбирать при выполнении чертежа. При этом рекомендуется придерживаться одного из вариантов соотношений толщины линий и размеров гидройстройств:

$$
\mathbf{e} = 0.7 \text{ mm}, \mathbf{f} = 10 \text{ mm};
$$
  
\n
$$
\mathbf{e} = 1.0 \text{ mm}, \mathbf{f} = 15 \text{ mm};
$$
  
\n
$$
\mathbf{e} = 1.4 \text{ mm}, \mathbf{f} = 20 \text{ mm}.
$$

Все элементы и устройства изображают на схемах, как правило, в исходном положении:

пружины - в состоянии предварительного сжатия,

электромагниты - обесточенными,

трехпозиционные распределители - в среднем положении и т.п.

Каждый элемент и устройство должны иметь буквенноцифровое позиционное обозначение, состоящее из буквенного обозначения (например, насос – Н, фильтр - Ф и т.д.); и порядкового номера в пределах группы элементов (например Н1, Н2. НЗ и т.п.) [8, 9]. Порядковые номера должны быть присвоены в соответствии с последовательностью расположения элементов и устройств на принципиальной схеме сверху вниз в направлении слева направо. Если в состав изделия входят несколько одинаковых устройств, то позиционное обозначение элементам следует присваивать в пределах этих устройств.

Позиционные обозначения на принципиальной схеме проставляются рядом с условными графическими обозначениями элементов с правой стороны и сверху, и выполняются одним размером шрифта.

На принципиальной схеме в виде таблицы приводится перечень элементов в алфавитном порядке с их позиционным обозначением, типом и их количеством; в примечании указываются основные параметры элемента (давление, расход, скорости движения и др.). Правила заполнения перечня элементов регламентирует ГОСТ 2.704-2011. Пример заполнения таблицы с перечнем элементов приведен в приложении К.

## **4.4. Проектировочные расчеты**

Для проектируемой гидросистемы производятся проектировочные расчеты (энергетический, предварительный, прочностной и др.) всех проектируемых узлов гидросистемы. Расчеты сопровождаются текстом, формулами, таблицами и графиками с указанием ссылок на использованные литературные источники. По результатам расчетов делаются выводы.

Остальные узлы выбираются из числа серийно выпускаемых промышленностью.

#### **4.4.1. Энергетический расчет**

Энергетический расчет предполагает определение основных силовых параметров проектируемого объекта, т. е. определение нагрузок на рабочие органы конструкции, находящиеся в соприкосновении с продуктом и обрабатывающие его. а также влияния внешних сил, давлений, сопротивлений, сил тяжести и сил инерции на отдельные элементы или детали. При этом принимается, что гидропривод находится в равновесном состоянии.

При энергетическом расчете привода на основании принятого нагрузочного режима определяются нагрузки на его выходное звено, принимается номинальное давление рабочей среды и рассчитывается площадь поршня гидроцилиндра, а для моторов - удельный рабочий объем [17].

По требуемым (заданным) параметрам (ход поршня, скорость или время перемещения его) подбирается типоразмер двигателя.

При проектировании гидроприводов чаще всего используются серийно выпускаемые гидродвигатели, а гидроцилиндры могут не соответствовать условиям применения:

- не выпускаются для большого давления (больше 32 МПА);
- не вписываются по габаритным и присоединительным размерам в конструкции рабочих органов (нет соответствует ход поршня, диаметры поршня или штока);
- не имеют необходимого крепления к конструкции рабочих органов или должны составлять с рабочим органом единое целое.

В этом случае предварительно производят анализ существующих конструкций гидроцилиндров, выбирают наиболее подходящий вариант как аналог для проектирования своей конструкции. Затем выполняют расчет гидроцилиндра по существующим методикам [18-20].

### **4.4.2. Предварительный расчет**

Предварительный расчет производится по разработанным методикам [8, 9, 17] и при этом определяются предварительные характеристики насоса, выбирается гидрооборудование, осуществляется общая компоновка гидропривода:

1) определяются расходы и перепады давления на гидродвигателях при всех режимах работы и, при необходимости, строятся суммарные графики по циклограмме движения рабочих органов проектируемой машины;

2) производится проектирование насосного агрегата: определяется необходимая подача и давление насоса и число параллельно работающих насосов; определяется необходимость использования гидроаккумуляторов и выбор их; производится выбор насоса; по выбранному насосу производится расчет мощности насоса и выбор приводного двигателя; производится расчет крутящего момента и выбор типа соединительной муфты; выполняется предварительная компоновка конструкции насосного агрегата;

3) производится выбор гидро- или пневмоаппаратуры по условному проходу из каталогов справочников на гидро- и пневмооборудование;

4) производится проектирование блока управления: вначале выделяется часть общей принципиальной гидросхемы, реализуемой в проектируемом блоке; проектируется монтажная схема гидро- или пневмоаппаратов в блоке управления и определяется предварительный вариант установки аппаратов и внешних выводов гидролиний на грани монтажной плиты с учетом обеспечения свободного доступа к регулируемым узлам и удобства последующей сборки гидросистемы;

5) производится проектирование гидравлического бака: определяется объем гидробака; выполняется тепловой расчет привода, производится (при необходимости) расчет и выбор ТЭНа, определяются (при необходимости) основные параметры теплообменного аппарата и производится его выбор; производится предварительная компоновка сборочных устройств на баке;

6) выполняется гидравлический расчет привода: производится учет и анализ гидравлических портов гидроустройств; производится расчет и выбор условного диаметра гидролиний и выбор материала гидролиний; составляется монтажная схема трубопроводов; производится разбивка гидролиний на отдельные участки с учетом конструкции гидрофицированной машины или механизма;

## **4.4.3. Проверочный расчет**

**Проверочный расчет** гидросистемы производится для уточнения основных параметров и характеристик объемного гидропривода и

проверки соответствия параметров выбранного гидрооборудования требуемым параметрам для выполнения поставленной задачи [9, 17].

В общем случае проверочный расчет гидропривода производят в следующем порядке:

1) Определение номинальной подачи насоса и перепадов давлений на гидродвигателях при действительных нагрузках и скоростях движения выходных звеньев гидропривода.

2) Определение потерь давления в гидросистеме.

3) Определение фактического давления, которое должен создавать насос для заданных условий работы и анализ возможности его использования.

4) Определение фактических нагрузок и скоростей движения выходных звеньев гидропривода.

5) Определение мощности и КПД гидропривода.

6) Выполняются необходимые прочностные расчеты: расчет валов на кручение, штоков или осей на изгиб, расчет болтовых соединений и т.п. расчеты по выбору руководителя проекта.

### **4.4.4. Компоновка гидропривода**

Компоновка машины в целом, конструктивных элементов сборочных единиц (узлов) неотделима от выбора конструктивного решения. Ее проводят на всех стадиях разработки.

Компоновка, как известно, предопределяет расчлененность машины на сборочные единицы (узлы), взаимное их расположение, соразмерность объемов и эргономические требования, от которых зависят эстетические достоинства изделия, а также удобство монтажа и обслуживания гидропривода.

При компоновке нужно идти от общего к частному. Не следует заниматься прочерчиванием мелких деталей. Следует максимально использовать возможности 3D-моделирования и применять готовые 3D-модели гидроустройств, разрабатывая только соединительные детали специальной формы.

Однако надо с самого начала придавать деталям технологически целесообразные формы.

Компоновку ведут на основе нормальных размеров (диаметров посадочных поверхностей 0,20, а не 0,19 или 0,21, размеров шпоночных и шлицевых соединений, параметров резьбовых соединений и т. д.), разработанных на базе основных рядов ГОСТ 8032 - 84.

Не всегда разработка конструктивных вариантов, компоновка узлов каждого из них идет гладко. В процессе проектирования часто обнаруживают незамеченные ранее недостатки, для устранения которых приходится разрабатывать новые варианты или возвращаться к ранее отклоненным. **Нельзя сразу задаваться одним направлением**, выбирая или первый пришедший в голову вариант конструкций, или принимая за образец шаблонную конструкцию. Отдельные узлы не всегда получаются с первых попыток. Иногда переходят к проработке следующего узла детали, выполняют необходимый расчет. После некоторого перерыва чертеж не получающегося узла смотрится по-иному, недостатки, допущенные в период первой проработки, станут очевидными.

**Прочерчивание ведут в масштабе 1:1**. При этом легче выбрать нужные размеры и сечения деталей, составить представление о соразмерности частей конструкции. Кроме того, такой масштаб облегчает дальнейшую разработку конструкции, включая деталировку.

### **Узлы машины в целом должны иметь простое конструктивное решение, не вызывающее затруднений при ее сборке.**

При компоновке и вычерчивании отдельных сборочных единиц (узлов) устройства в целом студент должен мысленно представлять себе и доступность, и последовательность монтажа, сборки и разборки при ремонте, заранее выбрать инструменты и приспособления, при помощи которых эти операции будут осуществляться. Такой постоянный самоконтроль позволит избежать принятия неконструктивных и нетехнологичных решений, неувязок, а порой и ошибочных решений.

Технологичность конструкции достигается выполнением при проектировании ряда требований:

 Сборочные узлы должны иметь наименьшее количество деталей. Это достигается выбором наиболее простой и рациональной схемы узла, а также объединением нескольких деталей в одну, отвечающую требованиям технологичности.

 Предусматривается возможность расчленения машины на рациональные технологические узлы, которые возможно одновременно и независимо друг от друга изготавливать и монтировать на базовой детали, например на стойке, кронштейне, баке и т.д.

 При компоновке узлов следует принимать во внимание порядок их сборки.

 Конструкция узлов должна быть такой, чтобы при установке изделия на базовую деталь и регулировке не требовалось даже частичной разборки.

 Конструкция изделия должна предусматривать возможность его сборки без сложных приспособлений путем осуществления простых движений по установке сопрягаемых деталей, подводу и отводу сборочного инструмента, например съемников и других несложных приспособлений. Целесообразно предусматривать рым-болты для подъема тяжелых деталей.

## **4.4.5. Рабочие и сборочные чертежи**

В п.2.7. перечислены те чертежи, которые необходимо выполнить при работе над курсовым проектом. Т.к. курсовой проект по дисциплине «Теория и проектирование гидропнемосистем» является частью дипломного проекта, то, чем более качественно и в полном объеме будут выполнены чертежи, тем меньше необходимо будет дорабатывать при выполнении дипломного проекта.

Графическая часть курсового проекта может содержать разные виды конструкторских документов [7]: монтажный, габаритный, сборочный чертежи, чертеж общего вида и рабочие чертежи деталей. Обязательно для каждого чертежа, кроме рабочих, составлять спецификации.

При разработке чертежей необходимо обеспечивать следующие требования [3, 7, 8]:

1) максимально применять стандартные и покупные изделия, соответствующих современному уровню техники, что сокращает время на разработку;

2) ограничивать номенклатуру резьб, шлицев и других конструктивных элементов, их размеров, покрытий и т.д., при этом необходимо строго соблюдать размеры для выбранных гидроустройств;

3) ограничить номенклатуру марок и сортиментов материалов, а также применять наиболее дешевых и наименее дефицитные материалы, но соответствующие прочности и требованиям надежности;

4) соблюдать при разработке чертежей требования к конструкциям, способам монтажа и демонтажа, максимальное удобство обслуживания гидро- или пневмосистемы в эксплуатации.

На каждое изделие выполняют отдельный чертеж.

На каждом чертеже помещают основную надпись и дополнительные графы к ней [7].

При выполнении чертежа на нескольких листах на первом листе выполняют основную надпись по форме I (высотой 55 мм), на последующих листах - но форме 2 (высотой 15 мм) (см. приложение И).

В основной надписи чертежей деталей и сборочных чертежей приводят расчетную или фактическую массу изделия в килограммах без указания единицы величины. На габаритных и монтажных чертежах, на чертежах изделий опытных образцов и изделий единичного производства массу допускается не указывать.

**Наименование изделия** в основной надписи записывают в соответствии с установленной терминологией **в именительном падеже, в единственном числе**, **помещая на первое место имя существительное,** например: «Агрегат насосный»; «Блок распределительный», «Бак гидравлический».

На чертежах разрешается давать ссылки на государственные, отраслевые стандарты и технические условия, а также на технологические инструкции при условии, что они полностью и однозначно определяют соответствующие требования.

**Рабочий чертеж детали** – документ, содержащий изображение детали и другие данные, необходимые для ее изготовления и контроля.

Характер и число изображений на чертежах деталей должны полностью определять форму и размеры изображаемой детали. Изображения выполняют по ГОСТ 2.305, ГОСТ 2.306, ГОСТ 2.109.

На чертеже деталь изображают с размерами, допусками формы, расположения, значениями шероховатости и другими параметрами, которые она должна иметь перед сборкой. На нем не допускается помещать технологические указания. Исключения составляют указания о выборе вида заготовки (отливка, поковка и т. д.), а также указания о применении определенных способов обработки для тех случаев, когда они предусматриваются как единственные, гарантирующие требуемое качество детали, например: совместная обработка, притирка, доводка и т. д.

Основанием для суждения о размерах детали служат только цифровые значения, проставленные на чертеже, независимо от его масштаба. Количество размеров на чертеже должно быть минимальным, но достаточным для изготовления и контроля изделия (приложение Л).

Требования по выполнению рабочих чертежей деталей и правила простановки размеров регламентирует ГОСТ 2.307 и подробно поясняются в соответствующих методических рекомендациях [3, 7, 10].

Технические требования записывают в последовательности:

а) требования, предъявляемые к материалу детали, заготовке и термической обработке;

б) размеры, предельные отклонения размеров, форм т. д.;

в) требования к качеству поверхностей, отделке, покрытию;

г) требования, предъявляемые к настройке и регулированию изделия;

д) другие требования (бесшумность, виброустойчивость);

е) условия и методы испытаний;

ж) указания о маркировании и клеймении;

з) правила транспортирования и хранения;

и) особые условия эксплуатации;

к) ссылки на другие документы, содержащие технические требования, распространяющиеся на данное изделие, но не приведенные на чертеже.

Каждый пункт технических требований записывают с новой строки. Заголовок «Технические требования» **не пишут**. В случае, если особые требования отсутствуют, а все размеры на чертеже справочные, в технических требованиях пишут: «Размеры для справок».

Техническую характеристику изделия размещают отдельно от технических требований, со своей нумерацией пунктов, на свободном поле чертежа под заголовком «Техническая характеристика». Над техническими требованиями в этом случае помещают заголовок «Технические требования». Оба заголовка **не подчеркивают**.

**Габаритный чертеж** выполняется в том случае, если изображается техническое устройство с проектируемым гидро- или пневмоприводом.

Число видов на габаритном чертеже должно быть достаточным для того, чтобы дать представление о внешних очертаниях изделия, о положениях его выступающих частей (маховики, рычаги, кнопки и т. п.), об элементах, которые должны быть постоянно в поле зрения (например, шкалах), о расположении элементов связи изделия с другими изделиями.

На габаритном чертеже изделия изображают с максимальными упрощениями и так, чтобы были видны крайние положения перемещающихся, выдвигаемых или откидываемых частей, рычагов т. п.

Габаритный чертеж изделия выполняют сплошными основными линиями, а очертания перемещающихся частей в крайних положениях – штрихпунктирными тонкими линиями с двумя точками.

На габаритном чертеже наносят габаритные размеры изделия, установочные и присоединительные размеры. Присоединительные и установочные размеры для связи изделия с другими изделиями, должны быть проставлены с предельными отклонениями изделия (приложение М).

**Чертеж общего вида** включает в себя: изображение, виды, разрезы, сечения изделия, надписи и текстовую часть изделия (приложение Н).

Чертеж общего вида относится к проектным документам, разрабатывается с учетом требований ГОСТ 2.118, 2.119, 2.120 и является основой для разработки сборочных чертежей.

Изображения выполняют с максимальными упрощениями, предусмотренными стандартами ЕСКД для чертежей деталей.

На чертеже общего вида наносят:

- а) размеры:
	- габаритные;
	- установочные и присоединительные;
	- которые необходимо точно выдержать на чертежах детали;
- б) техническую характеристику;
- в) технические требования (при необходимости).

**Сборочный чертеж** должен содержать:

а) изображение сборочной единицы, дающее представление о расположении и взаимной связи составных частей, соединяемых по данному чертежу, и обеспечивающее возможность осуществления сборки и контроля сборочной единицы;

б) размеры, предельные отклонения и другие параметры (например, посадки) и требования, которые должны быть выполнены или проконтролированы по данному сборочному чертежу;

в) указания о характере сопряжения и методах его осуществления (при необходимости);

- г) номера позиций составных частей, входящих в изделие;
- д) габаритные размеры изделия;
- е) установочные, присоединительные, монтажные и др. размеры;
- ж) техническую характеристику (при необходимости);
- з) технические требования изделия (приложение П).

На сборочных чертежах обязательно выполнять виды, разрезы, сечения и сложные конструктивные элемента отдельно и в масштабе, отличающемся от масштаба чертежа (чаще всего в масштабе увеличения). При этом необходимо указывать размеры, связанные с выполнением технологических операций в процессе сборки с предельными

отклонениями в виде дроби, например  $\emptyset$ 7 30 6 *Н k* или Ø30 *Н*7/*k*6 изделия (приложение Р).

Справочные размеры на чертежах их обозначают знаком «\*», в технических требованиях записывают: «Размеры для справок». Эти размеры используют при разработке чертежей деталей, для справок –– при разработке технологии сборки и пр.

На каждый чертеж сборочной единицы, включая сборочные чертежи и чертежи общих видов, монтажные и габаритные чертежи, составляют **спецификацию**. Она определяет состав сборочной единицы и необходима для изготовления, комплектования конструкторских документов изделия (приложение С).

Спецификации, как правило, оформляются на отдельных листах и комплектуются совместно с пояснительной запиской.

Все составные части сборочной единицы на чертеже нумеруют в соответствии с номерами позиций, указанными в спецификации.

Номера позиций указывают на полках линий-выносок, которые выполняют тонкими сплошными линиями и заканчивают на изображении детали точкой. Номера позиций располагают параллельно основной надписи чертежа вне изображения и группируют их на одной линии.

Номера позиций на чертеже проставляют лишь один раз.

Допускается повторно указывать номера позиций одинаковых частей изделия.

Размер шрифта, которым выполняют номера позиций должен быть №7 или 10, но **одинаковым для всех чертежей**.

Линии-выноски не должны быть параллельными линиям штриховки разрезов и сечений и не должны пересекаться между собой.

В спецификацию вносят составные части, входящие в специфируемое изделие, а также конструкторские документы, относящиеся к этому изделию и к его неспецифицируемым составным частям.

Правила заполнения спецификаций регламентированы разработанными ранее методическими указаниями [3, 7, 10].

Допускается совмещение спецификации со сборочным чертежом при условии их размещения на листе формата А4 (ГОСТ 2.301). При этом ее располагают над основной надписью и заполняют в том же порядке и по той же форме, что и спецификацию, выполненную на отдельных листах.

### **4.5. Индивидуальное задание**

**Индивидуальное задание – это самостоятельная научноисследовательская работа студента**, тематика которой определяется руководителем проекта и должна быть тесно связана с темой курсового и дипломного проектирования.

Индивидуальное задание должно обязательно входить в состав конструкторской части проекта.

По результатам выполнения индивидуального задания представляются доклады на конференциях университета разного уровня или конференциях других университетов.

Тематика индивидуального задания может быть разнообразной и для каждой темы курсового проекта может быть несколько вариантов тем индивидуальных заданий и выбор предоставляется студенту совместно с руководителем.

Например.

Тема курсового проекта «Проектирование гидропривода механизма подъёма агрегата АРС-125 на высоту 2м».

Варианты тем индивидуального задания:

- 1) Проектирование ауттригера агрегата АРС-125 с применением программы ANSYS для простых расчётов гидроцилиндров.
- 2) Система автоматической стабилизации платформы.
- 3) Компьютерное моделирование работы гидросистемы привода механизма подъёма агрегата АРС-125.
- 4) Особенности работы гидросистемы агрегата АРС-125 в экстремальных климатических условиях.
- 5) Влияние загрязненности рабочей жидкости на время безотказной работы гидросистемы агрегата АРС-125.
- 6) Снижение затрат на производство и эксплуатацию гидросистемы агрегата АРС-125 при повышении качества очистки рабочих жидкостей.
- 7) Влияние воздуха и воды в маслах на работу гидравлической системы агрегата АРС-125.
- 8) Экологические аспекты герметизации гидросистемы агрегата АРС-125.

И т.д.

Т.о. темы индивидуальных заданий могут быть связаны с любой исследовательской работой студента, выходящей за рамки курсового проектирования или углубленно изучающей тот или иной вопрос, связанный с ходом курсового проектирования.

### **Литература**

1) Положение о курсовом проектировании / ГГТУ имени П.О. Сухого. Гомель. 2013.

2) Положение о самостоятельной работе студентов / ГГТУ имени П.О. Сухого. Гомель. 2020.

3) Теория и проектирование гидропневмоприводов и гидропневмосистем: методические указания к выполнению курсового проекта для студентов специальности 1-36 01 07 "Гидропневмосистемы мобильных и технологических машин" / сост.: В. П. Автушко [и др.]; Белорусский национальный технический университет, Кафедра "Гидропневмоавтоматика и гидропневмопривод". - Минск: БНТУ, 2010. - 68 с.: ил.

4) Жданович В. В. Оформление документов дипломных и курсовых проектов/В.В. Жданович, А.Ф. Горбацевич. - Мн: УП «Технопринт», 2002.-99 с.

5) Методические указания о подготовке, оформлению, и представлению к защите курсовых работ (проектов) / сост.: В. Н. Зуев, Е. Г. Хохол. - Барановичи: РИО БарГУ, 2008. - 29 с.

6) Оформление курсовых и дипломных проектов: Пособие для студентов специальности 44.01.01 ''Организация перевозок и управление на автомобильном транспорте'' / Бойкачев М. А. и др. – Гомель: УО ''БелГУТ'', 2005. – 46 с.

7) Методические указания по оформлению курсовых и дипломных проектов специальности 1-36 01 07 «Гидропневмосистемы мобильных и технологических машин» дневной и заочной форм обучения / авт.-сост. Л.И. Шульга, Ю.А. Андреевец. – Гомель: ГГТУ им. П.О.Сухого, 2009.- 30 с.

8) Андреевец, Ю. А. Теория и проектирование гидропневмосистем [Электронный ресурс]: практикум по выполнению лабораторных работ по одноименной дисциплине для студентов специальности 1-36 01 07 "Гидропневмосистемы мобильных и технологических машин" дневной и заочной форм обучения / Ю. А. Андреевец. - Гомель: ГГТУ им. П. О. Сухого, 2019. - 143 с.

9) Андреевец, Ю. А. Теория и проектирование гидропневмосистем [Электронный ресурс]: пособие по одноименной дисциплине для студентов специальности 1-36 01 07 "Гидропневмосистемы мобильных и технологических машин" дневной формы обучения / Ю. А. Андреевец. - Гомель: ГГТУ им. П. О. Сухого, 2019. - 285 с.

10) Общие требования к организации проектирования и правила оформления дипломных и курсовых проектов (работ): учебнометодическое пособие / Н. Н. Романюк, К. В. Сашко, В. М. Кашко [и др.]. – Минск: БГАТУ, 2015. – 136 с.

11) Каверзин С. В. Курсовое и дипломное проектирование по гидроприводу самоходных машин: Учеб, пособие. - Красноярск: ПИК «Офсет», 1997. - 384 с.

12) СТБ 1180-99 Патентные исследования. Содержание и порядок проведения. [Текст]. Введ. 1999-10-01. – Минск: Госстандарт, 1999.

13) ГОСТ Р 15.011-96 Патентные исследования. Содержание и порядок проведения. Виды и комплектность конструкторских документов. [Текст]. Введ. 1996-01-01. – Москва: Издательство стандартов, 2003.

14) Методические рекомендации для предприятий и организаций по проведению патентного поиска с использованием ресурсов сети Интернет / сост. А.Д. Мицкевич, Минск, ГКНТ, 2010. – 16 с.

15) Федеральный институт промышленной собственности [Электронный ресурс] URL: https://www1.fips.ru/publicationweb/classification/mpk?view=list (дата обращения: 25.08.2020).

16) ПатентСервис [Электронный ресурс] URL: http://allpatents.ru/mpk/ (дата обращения: 25.08.2020).

17) Теория и проектирование гидропневмосистем. Методические указания к курсовому проекту для студентов специальности 1-36 01 07 «Гидропневмосистемы мобильных и технологических машин»/ авт-сост.: Ю.А. Андреевец, Ю.В. Сериков. – Гомель: ГГТУ им. П.О. Сухого, 2007. – 42 с.

18) Городецкий К.И. Конструирование и расчет составных частей объемного гидропривода/ К.И. Городецкий, Л.Н. Крумбольдт, Н.А. Щельцын; под ред. В.М. Шарипова. - М.: МАМИ, 1994.-139 с.

19) Оксененко А.Я. Цилиндры гидравлические. Выбор, монтаж, эксплуатация: Методические рекомендации / ИНК Минстанкодрома СССР. - М.: ВНИИТЕМР, 1988. - 56 с.

20) Марутов В. А., Павловский С. А. Гидроцилиндры. Конструкция и расчет. М., «Машиностроение», 1966, с. 170.

#### **Приложение А** Лист задания

#### **Министерство образования Республики Беларусь Учреждение образования «ГОМЕЛЬСКИЙ ГОСУДАРСТВЕННЫЙ ТЕХНИЧЕСКИЙ УНИВЕРСИТЕТ имени П. О. Сухого»**

Наименование факультета Машиностроительный

«УТВЕРЖДАЮ»

Зав. кафедрой

«  $\rightarrow$  20 r.

(подпись)

# **З А Д А Н И Е**

#### **по курсовому проектированию**

Студенту гр. ГА-51

1. Тема проекта

 $\overline{\phantom{a}}$ 

 $\overline{a}$  $\overline{\phantom{a}}$ 

 $\overline{a}$ 

2. Сроки сдачи студентом законченного проекта 01 декабря 202 года 3. Исходные данные к проекту:

4. Содержание расчетно-пояснительной записки (перечень подлежащих разработке вопросов)

5. Перечень графического материала (с точным указанием обязательных чертежей и графиков)

6. Консультанты по проекту (с указанием разделов проекта)

7. Дата выдачи задания

 $\overline{a}$ 

 $\overline{\phantom{a}}$ 

 $\overline{\phantom{a}}$ 

 $\overline{\phantom{a}}$ 

 $\overline{a}$ 

8. Календарный график работы над проектом на весь период проектирования (с указанием сроков выполнения и трудоемкости отдельных этапов)

 $\overline{\phantom{a}}$  ,  $\overline{\phantom{a}}$  ,  $\overline{\phantom{a}}$ 

06.07-24.07. Выдача задания на курсовой проект; Литературнопатентный поиск

01.09-15.09 Конструкторский раздел; Разработка схемы гидравлической и описания принципа её работы; Выбор рабочей жидкости.

15.09-30.09 Проектирование насосного агрегата; Выбор насоса; Расчёт и выбор электродвигателя; Выбор муфты; Проектирование конструкции насосного агрегата.

01.10-15.10 Выбор основного и вспомогательного оборудования; Выбор основных гидроаппаратов; Выбор вспомогательных гидроаппаратов; Проектирование блока управления.

15.10-30.10 Проектирование бака гидравлического; Определение объёма гидробака; Требования к конструкции гидробака; Проектирование конструкции гидробака.

01.11-15.11 Гидравлический расчет; Расчет и выбор трубопроводов; Проверочный расчет гидропривода.

15.11-30.11 Оформление пояснительной записки, спецификаций и чертежей к курсовому проекту.

01.12 Сдача курсового проекта на проверку.

07.12 Защита курсового проекта перед комиссией.

Руководитель

(подпись)

Задание принял к исполнению

(дата и подпись студента)

### **Приложение Б** Нормативные ссылки

а) Общие правила выполнения чертежей и схем

1) ГОСТ 2.004-88 ЕСКД. Общие требования к выполнению конструкторских и технологических документов на печатающих и графических устройствах вывода ЭВМ

- 2) ГОСТ 2.104 2006 ЕСКД. Основные надписи
- 3) ГОСТ 2.301 -68 ЕСКД. Форматы
- 4) ГОСТ 2.302-68 ЕСКД. Масштабы
- 5) ГОСТ 2.303-68 ЕСКД. Линии
- 6) ГОСТ 2.304-81 ЕСКД Шрифты чертежные
- 7) ГОСТ 2.305 2008 ЕСКД Изображения виды, разрезы, сечения
- 8) ГОСТ 2.306-68 ЕСКД. Обозначения графических материалов и правила нанесения их на чертежах

9) ГОСТ 2.307-2011 ЕСКД. Нанесение размеров и предельных отклонений

10) ГОСТ 2.316-2008 ЕСКД. Правила нанесения на чертежах надписей, технических требований и таблиц

11) ГОСТ 2.309-73 ЕСКД. Обозначение шероховатости поверхности

12) ГОСТ 2.317-2011 ЕСКД. Аксонометрические проекции

13) ГОСТ 2.503-90 ЕСКД. Правила внесения изменений

14) ГОСТ 2.428-84 ЕСКД. Правила выполнения тсмплстов

15) ГОСТ 30893.1-2002 Основные нормы взаимозаменяемости. Общие допуски. Предельные отклонения линейных и угловых размеров с неуказанными размерами

16) ГОСТ 30893.2-2002. Основные нормы взаимозаменяемости. Общие допуски. Допуски формы и расположения поверхностей не указанных индивидуально.

17) СТБ 1014-95 Изделия машиностроения. Детали. Общие технические условия

18) СТБ 1022-96 Изделия машиностроения. Сборочные единицы. Общие технические условия

б) Общие правила оформления текстовой документации

1) ГОСТ 2.105 ЕСКД. Общие требования к текстовым документам.

- 2) ГОСТ 2.106 ЕСКД. Текстовые материалы.
- 3) ГОСТ 2.119. ЕСКД. Эскизный проект.
- 4) ГОСТ 2.120. ЕСКД. Технический проект.

5) ГОСТ 8032-84. Предпочтительные числа и ряды предпочтительных чисел

в) Требования к оформлению списка используемых источников

1) ГОСТ 7.1 2003 Библиографическая запись. Библиографическое описание. Общие требования и правила составления

г) Требования к оформлению схем

1) ГОСТ 2.701-2008 ЕСКД. Схемы. Виды и типы. Общие требования к выполнению

2) ГОСТ 2.703 2011 ЕСКД. Правила выполнения кинематических схем

3) ГОСТ 2.704-2011 ЕСКД. Правила выполнения гидравлических и пневматических схем

4) ГОСТ 2.721-74 ЕСКД. Обозначения условные графические в схемах. Обозначения общего применения

5) ГОСТ 2.780-96 ЕСКД. Обозначения условные графические. Кондиционеры рабочей среды, емкости гидравлические и пневматические

6) ГОСТ 2.781-96 ЕСКД. Обозначения условные графические. Аппараты гидравлические и пневматические, устройства управления и приборы контрольно-измерительные

7) ГОСТ 2.782-96 ЕСКД. Обозначения условные графические. Машины гидравлические и пневматические

8) ГОСТ 2.784-96 ЕСКД. Обозначения условные графические. Элементы трубопроводов

д) нормали по гидро- и пневмоприводу

1) ГОСТ 6540. Гидроцилиндры. Пневмоцилиндры. Ряды основных параметров.

2) ГОСТ 12052. Насосы поршневые и плунжерные. Основные параметры и размеры.

3) ГОСТ 12445. Гидроприводы объемные. Пневмоприводы. Номинальные давления.

4) ГОСТ 12446. Гидроприводы объемные. Пневмоприводы. Номинальные частоты вращения.

5) ГОСТ 12447. Гидроприводы объемные. Пневмоприводы. Нормальные диаметры.

6) ГОСТ 12448. Гидроприводы объемные. Пневмоприводы. Номинальные вместимости.

7) ГОСТ 12853. Гидроприводы объемные. Пневмоприводы. Присоединительные резьбы.

8) ГОСТ 13823. Насосы объемные и гидромоторы. Общие технические требования.

9) ГОСТ 13824. Номинальные рабочие объемы.

10)ГОСТ 13825. Номинальные расходы жидкости.

11)ГОСТ 16516. Гидроприводы объемные. Пневмоприводы. Условные проходы.

12)ГОСТ 16770-86 Баки для объемных гидроприводов и смазочных систем. Общие технические требования

13)ГОСТ 17398-72 Насосы. Термины и определения

14)ГОСТ 17411. Гидроприводы объемные. Общие технические требования.

15)ГОСТ 17752. Гидроприводы объемные и пневмоприводы. Термины и определения.

16)ГОСТ 24242. Буквенные обозначения присоединительных отверстий.

17)ГОСТ 28028-89. Промышленная чистота. Гидропривод. Общие требования и нормы

18)ГОСТ 12.1.003-2014 Система стандартов безопасности труда (ССБТ). Шум. Общие требования безопасности

19)ГОСТ 12.2.040-79 Система стандартов безопасности труда. Гидроприводы объемные и системы смазочные. Общие требования безопасности к конструкции

20)ГОСТ 12.2.086-83 ССБТ. Гидроприводы объемные и системы смазочные. Общие требования безопасности к монтажу, испытаниям и эксплуатации

21)ГОСТ ИСО/ТО 10949-2007 Чистота промышленная. Руководство по обеспечению и контролю чистоты компонентов гидропривода от изготовления до установки

22)ГОСТ Р 51333. Безопасность машин. Основные понятия, общие принципы конструирования, термины.

23)ГОСТ Р 52543 (ЕН 982:1996). Гидроприводы объемные. Требования безопасности.

е) технический регламент

1) ТР 2007/003 /ВТ Технический регламент Республики Беларусь. Единицы измерений. допущенные к применению на территории Республики Беларусь

### **Приложение В** Титульный лист пояснительной записки

## МИНИСТЕРСТВО ОБРАЗОВАНИЯ РЕСПУБЛИКИ БЕЛАРУСЬ Учреждение образования ГОМЕЛЬСКИЙ ГОСУДАРСТВЕННЫЙ ТЕХНИЧЕСКИЙ УНИВЕРСИТЕТ имени П.О.СУХОГО

Кафедра: «Нефтегазоразработка и Гидропневмоавтоматика»

# КУРСОВОЙ ПРОЕКТ

\_\_\_\_\_\_\_\_\_\_\_\_\_\_\_\_\_\_\_\_\_\_\_\_\_\_\_\_\_\_\_\_\_\_\_\_\_\_\_\_\_\_\_\_\_\_\_\_\_\_\_\_\_\_\_\_\_\_\_»

По курсу: «Теория и проектирование гидропневмосистем» на тему: «\_\_\_\_\_\_\_\_\_\_\_\_\_\_\_\_\_\_\_\_\_\_\_\_\_\_\_\_\_\_\_\_\_\_\_\_\_\_\_\_\_\_\_\_\_\_\_\_\_\_\_

Исполнитель: студент(ка) группы ГА-51

\_\_\_\_\_\_\_\_\_\_\_\_\_\_\_\_\_\_\_\_\_\_\_\_\_\_\_\_\_\_\_\_

\_\_\_\_\_\_\_\_\_\_\_\_\_\_\_\_\_\_\_\_\_\_\_\_\_\_\_\_\_\_\_\_

Руководитель проекта

Гомель 202….
# Приложение Г Форма рецензии курсового проекта<br>РЕЦЕНЗИЯ

на курсовой проект по дисциплине «Теория и проектирование гидро-<br>пневмосистем» студента гр. ГА-51 машиностроительного факультета

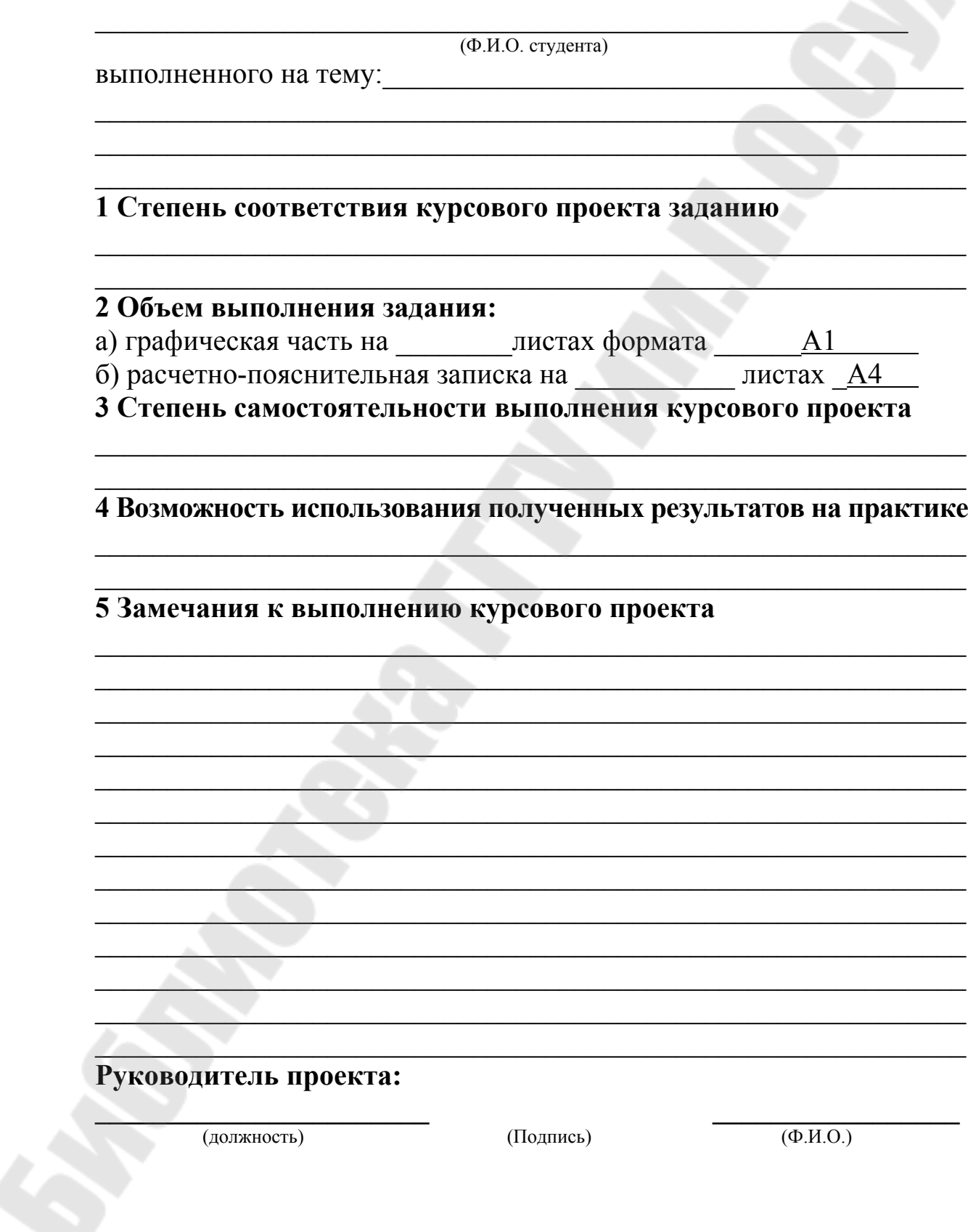

## **Приложение Д**

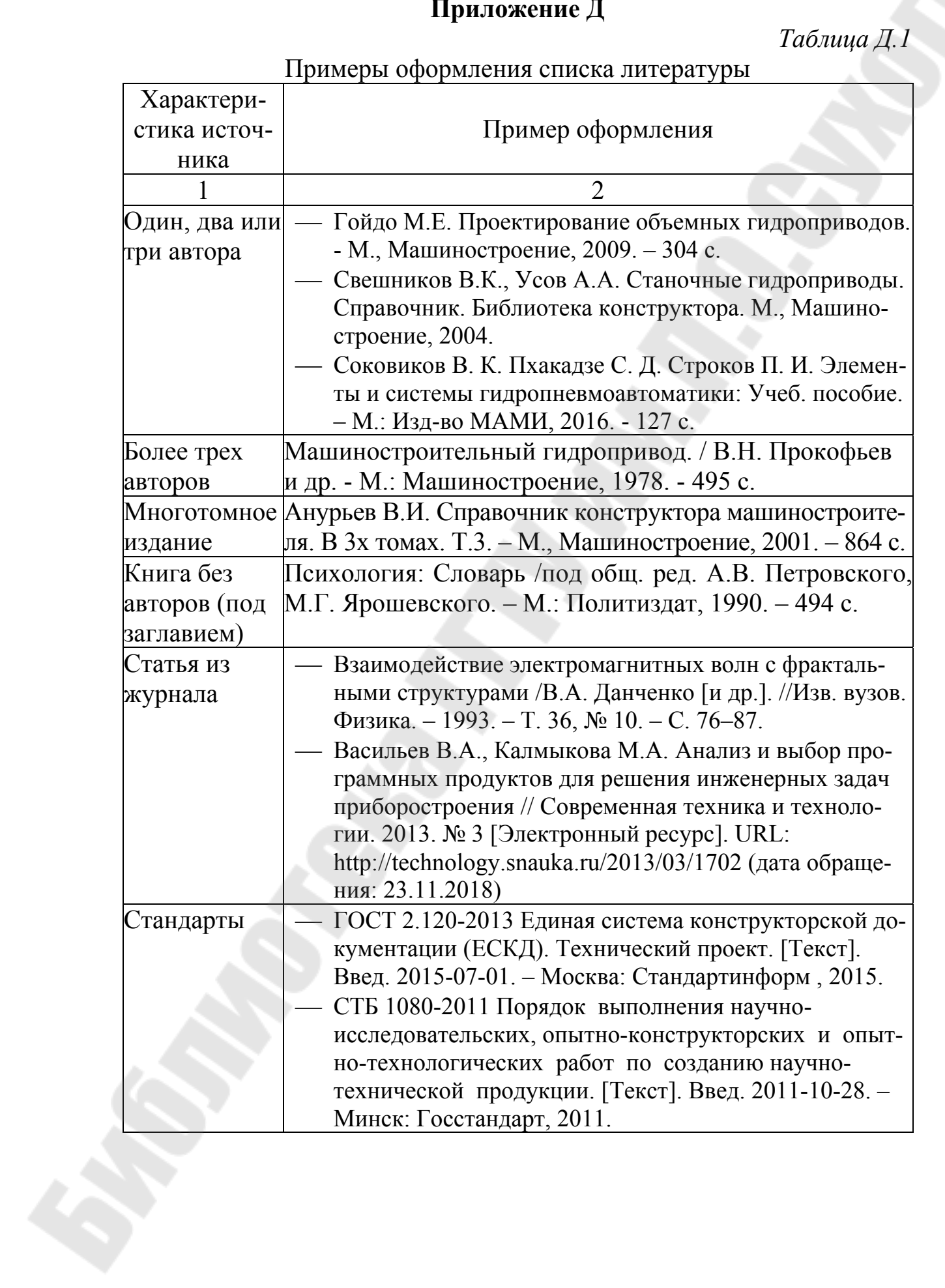

## Продолжение таблицы Д.1

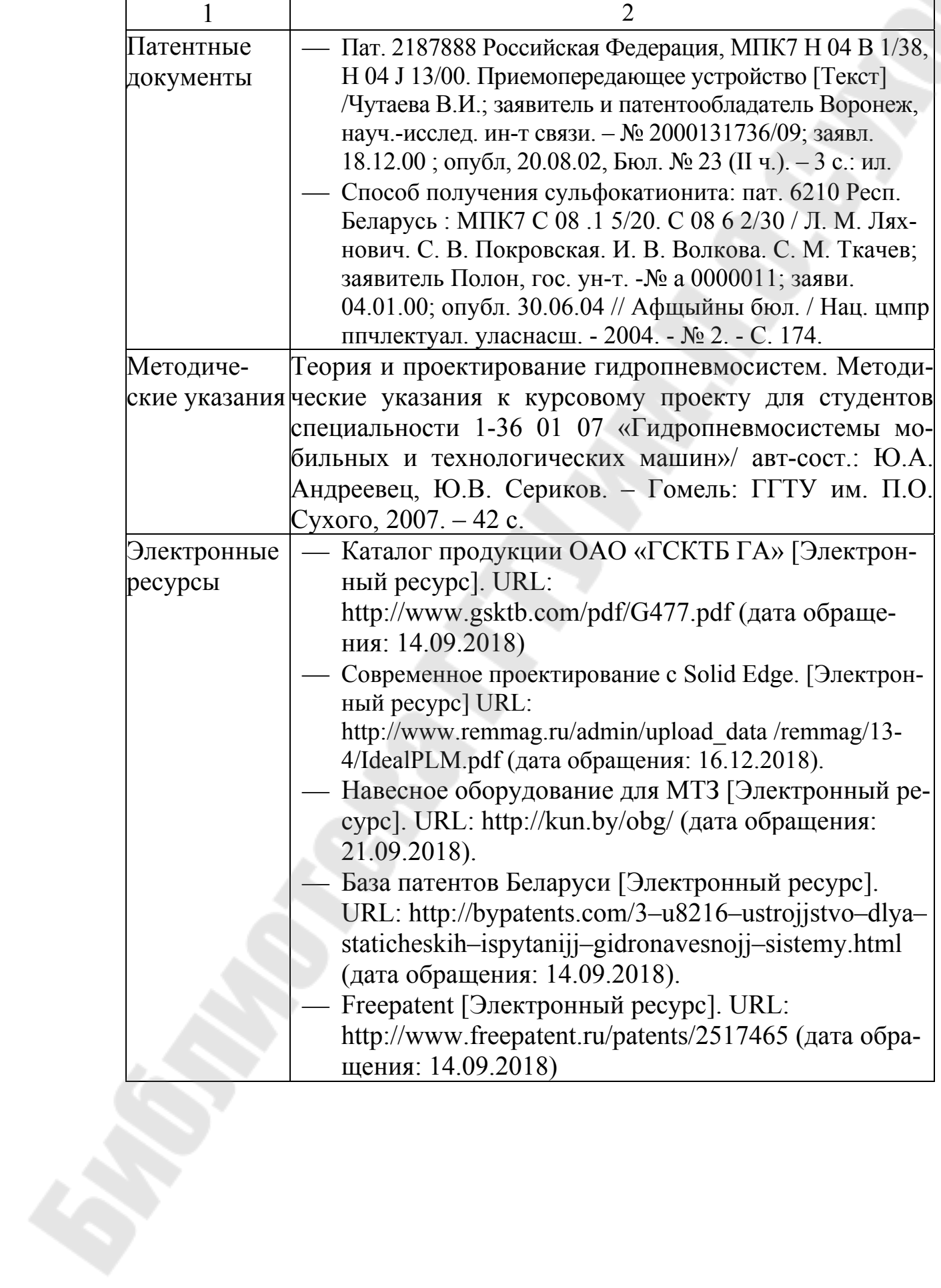

## **Приложение Е** Титульный лист приложения

Приложение А Спецификации (обязательное)

### **Приложение Ж**

*Таблица Ж.1.*

## Международная система единиц СИ

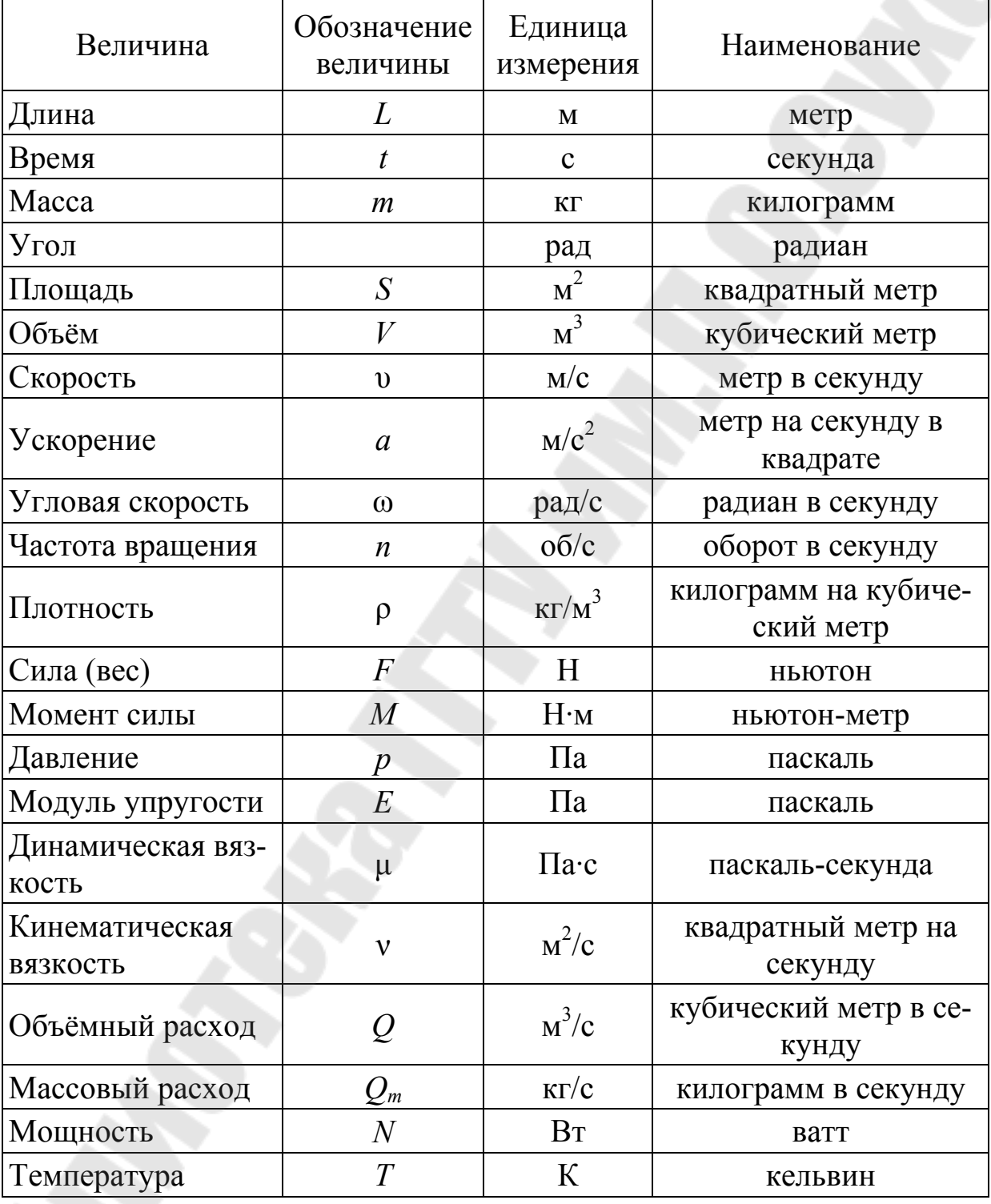

## *Таблица Ж.2.*

Единицы, применяемые наравне с единицами СИ и временно допускаемые к применению

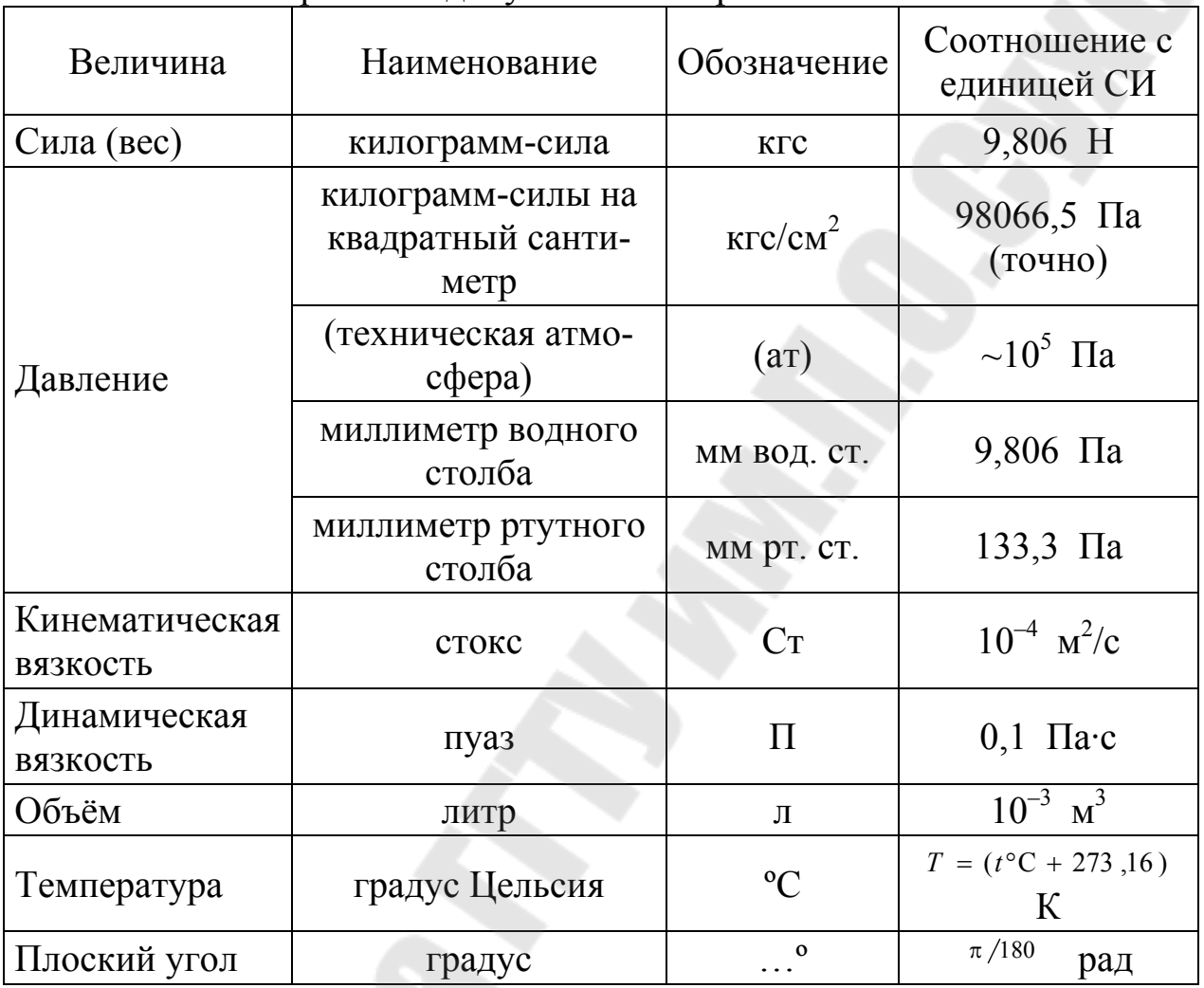

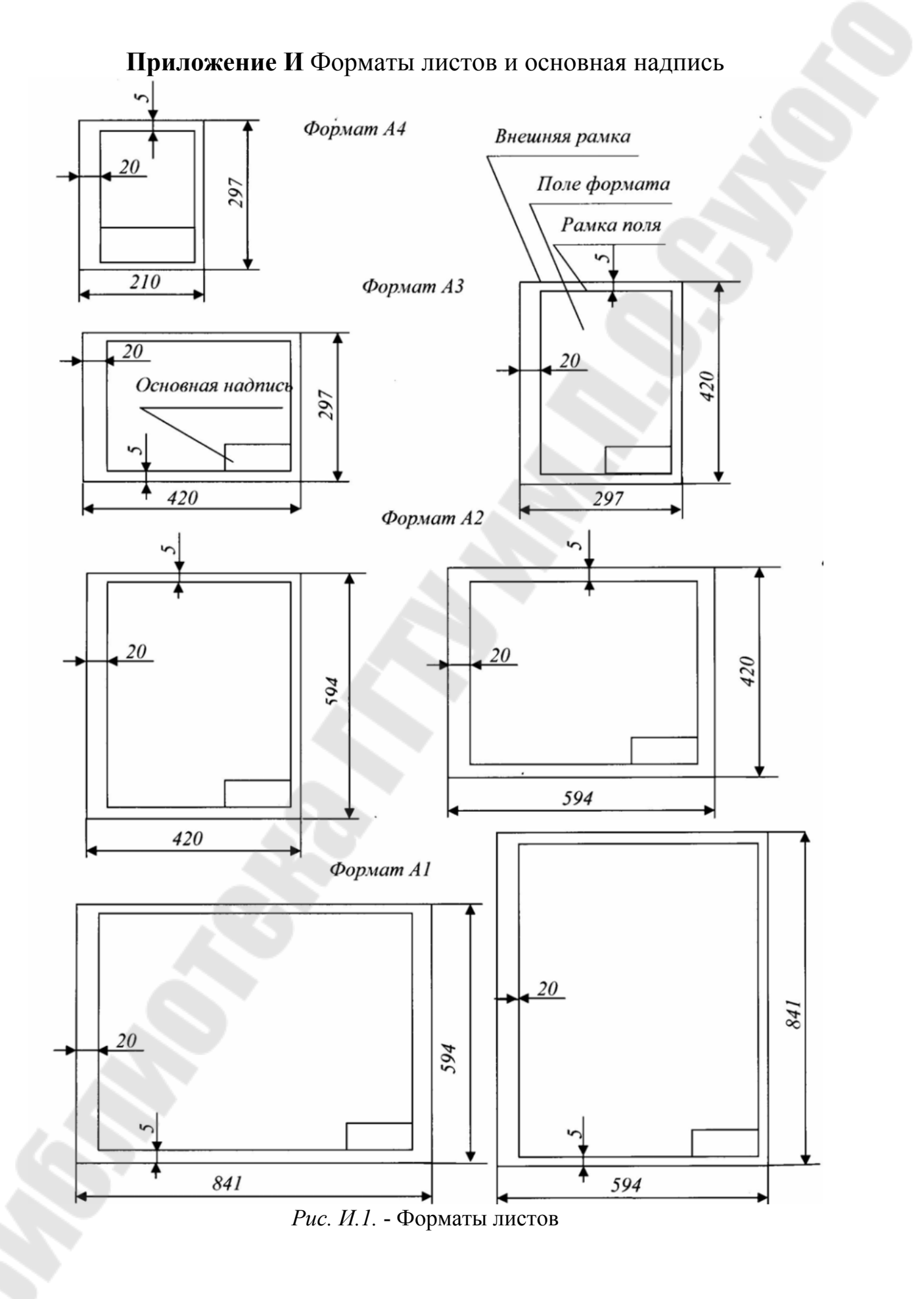

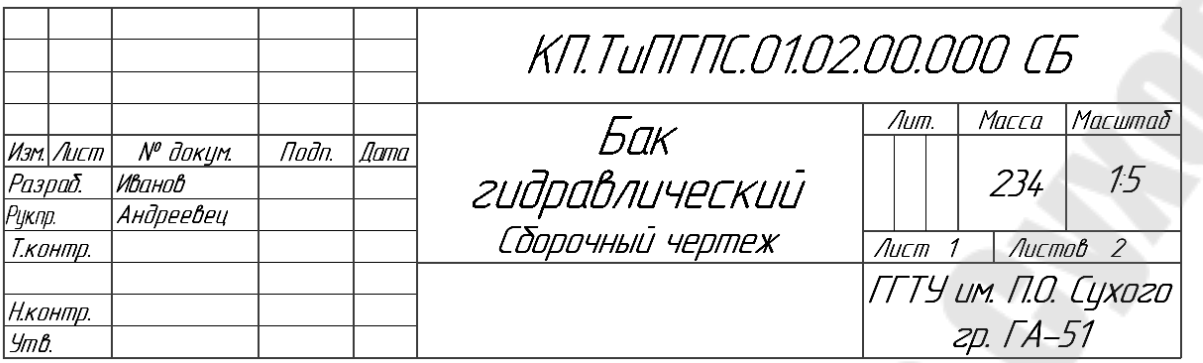

*Рис. И.2.* – Пример заполнения основной надписи, которая применяется для первых листов графической части

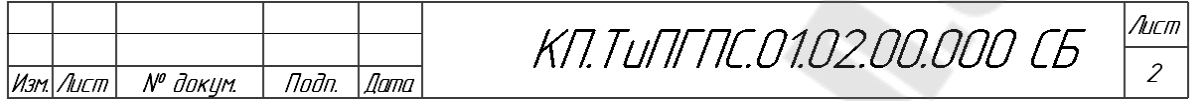

*Рис. И.3.* – Пример основной надписи, которая применяется для последующих Чертежей

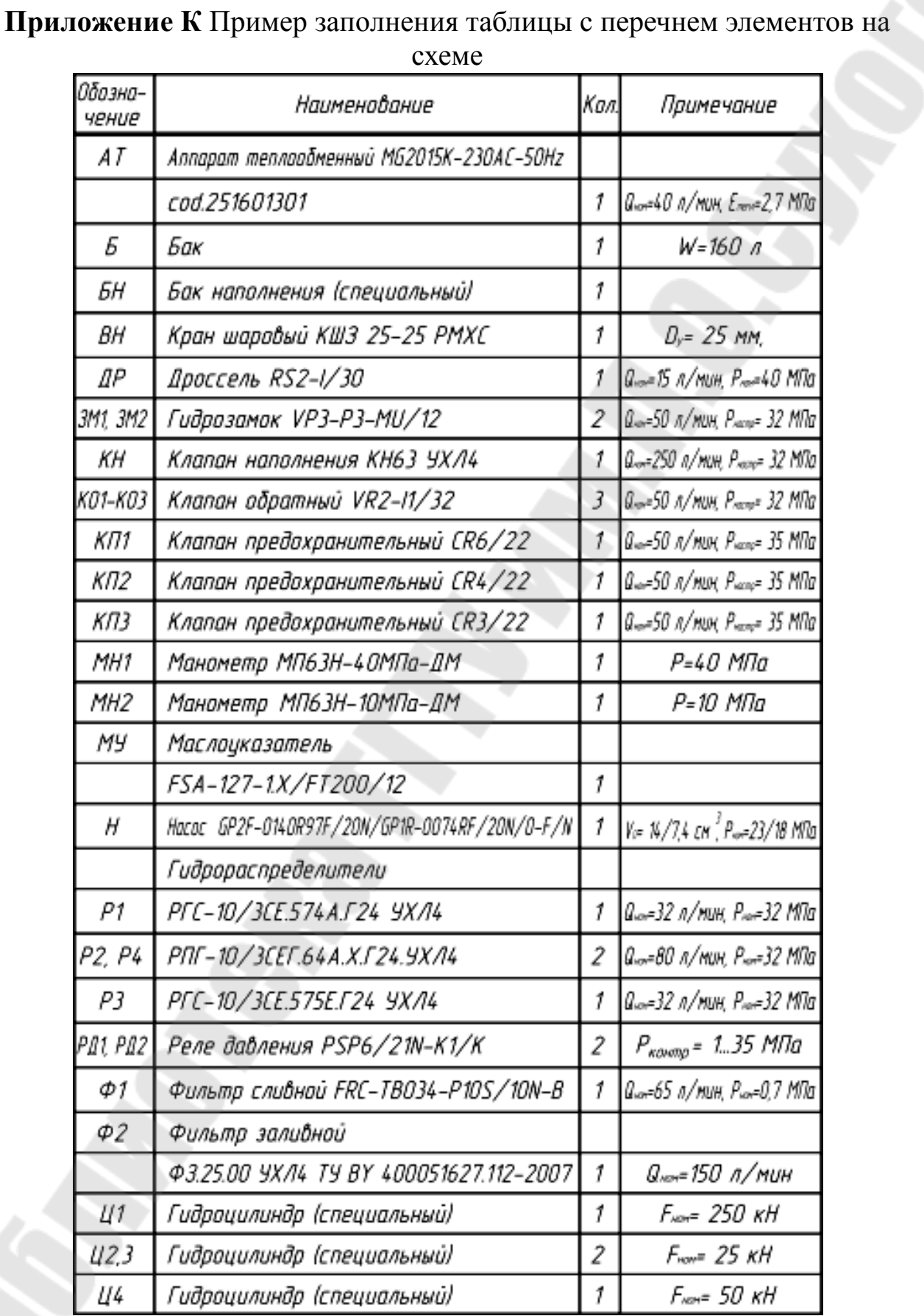

**Syric** 

## схеме

Ş.

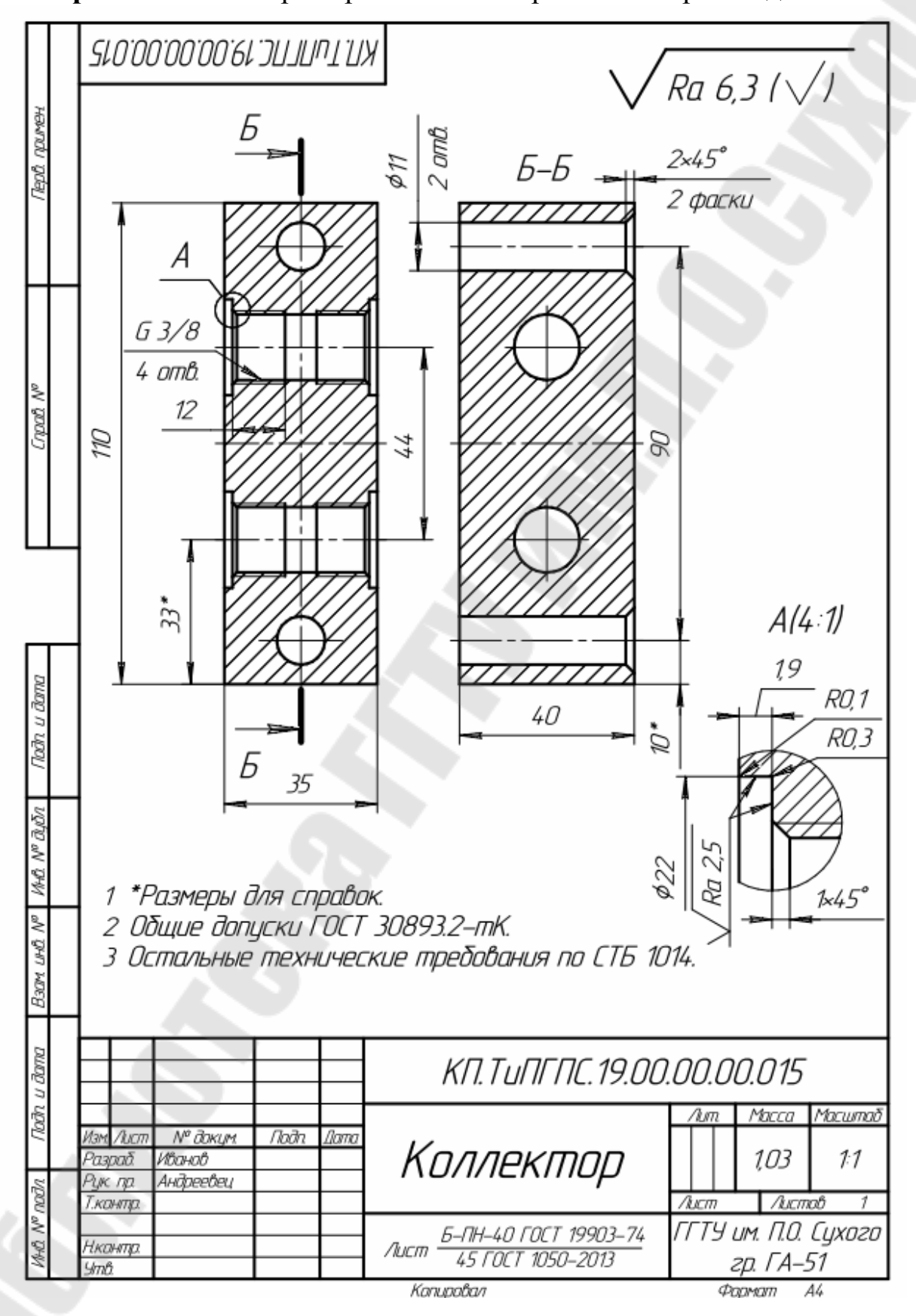

**Приложение Л** Пример выполнения рабочего чертежа детали

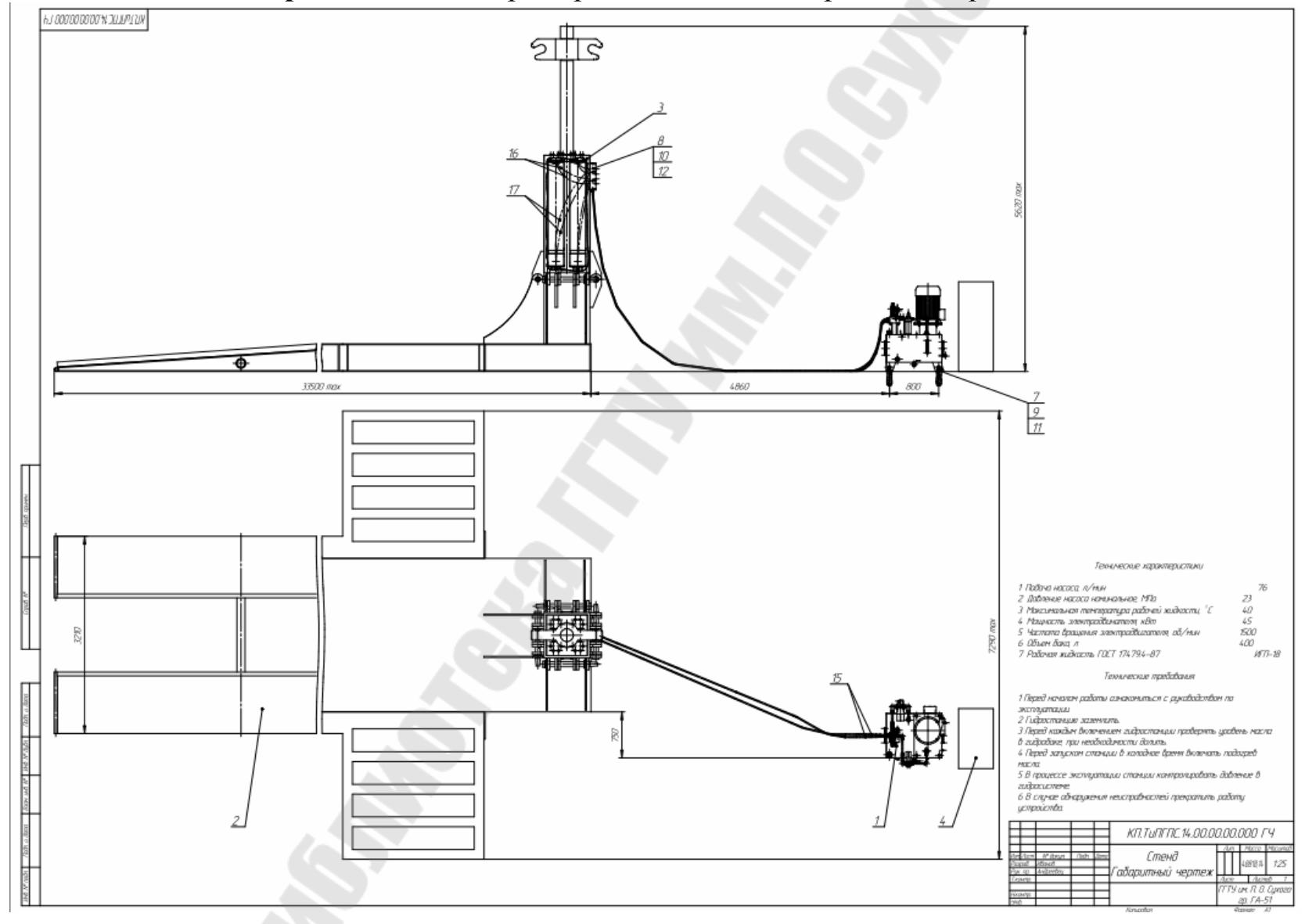

**Приложение М** Пример выполнения габаритного чертежа

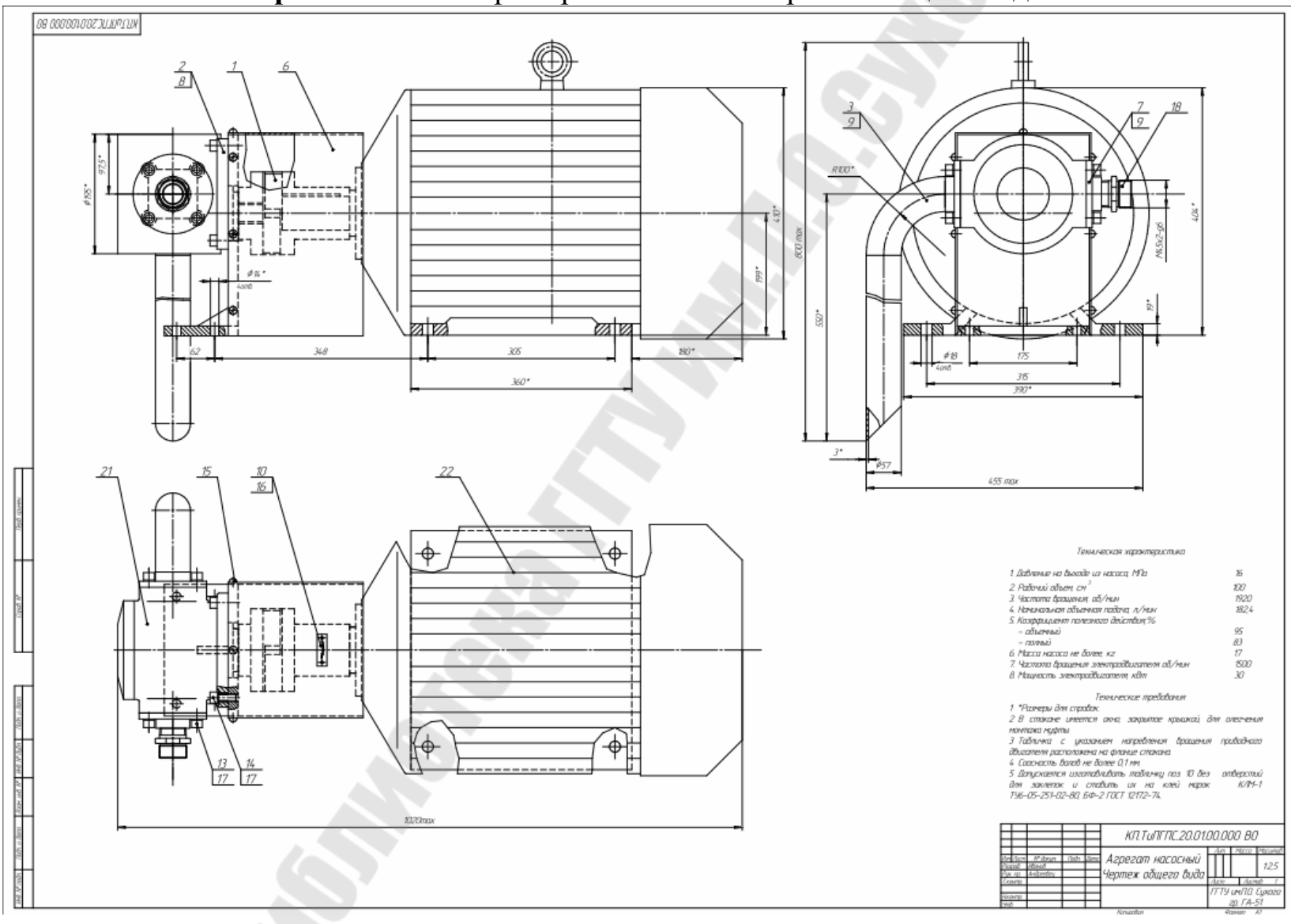

**Приложение Н** Пример выполнения чертежа общего вида

### **Приложение П** Пример технических требований на чертежах

Техничесикие характеристики

1 Подача насоса

2 Давление насоса

3 Мощность электродвигателя

4 Частота вращения

 $27.1$   $\Lambda$ /MUH.  $25$  M<sub>Ta</sub>  $15 \ \mathrm{kB}$ m 1460 об/мин.

Технические требования

1 \* Размеры исполнительные, остальные для справок.

2 Смещение осей валов радиальное - не более 0,2 мм.

3 Покрытие нарижных поверхностей – гринт ФЛ-ОЗК коричневый

FOCT 9109-76 ft afa capa

*Рис. П.1.* – Пример технических характеристик и технических требований на чертеже агрегата насосного

#### Технические характеристики:

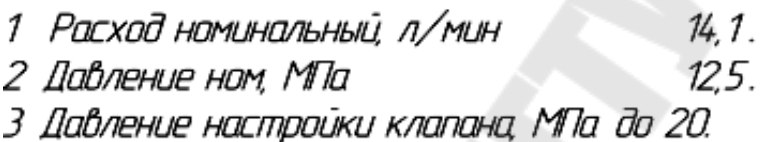

### Технические требования

1 \*Размеры для справок.

2 Течь и потение рабочей жидкости через стенки деталей, подвижные соединения и уплотнения во всем диапазоне давлений от минимального до испытательного не допискается. Испытательное давленне составляет 1,25 номинального давления.

3 Усилие затяжки винтов не более 70 Нм.

4 Винты гидроаппаратов устанавливать на клей Loctite 222.

5 Шероховатость резьб \Ra 3.2.

6 Обозначение выводов гидроблока и гидроаппаратов согласно схеме гидравлической принципиальной

*Рис. П.2.* – Пример технических характеристик и технических требований на чертеже блока управления

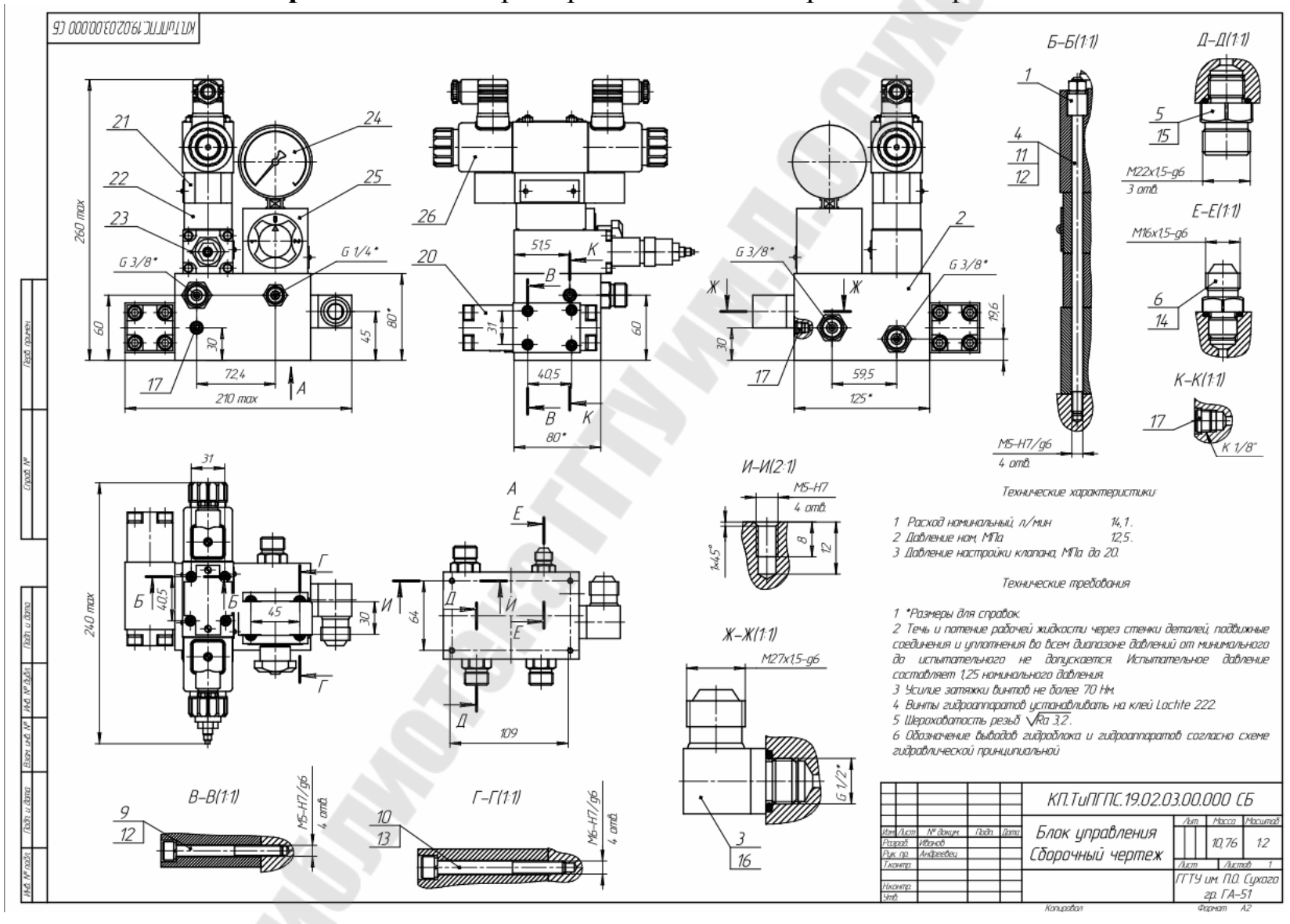

**Приложение Р** Пример выполнения сборочного чертежа

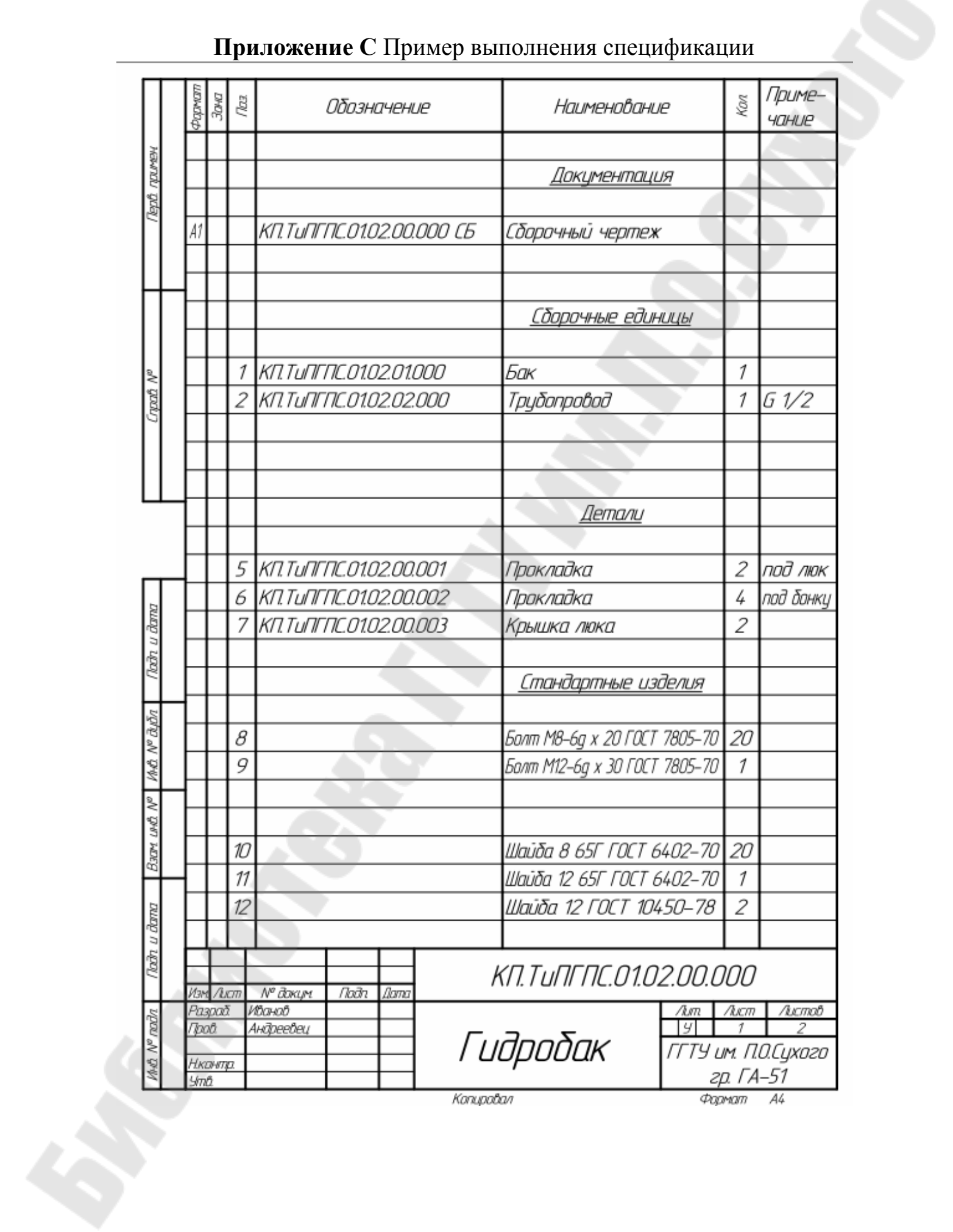

### **Приложение С** Пример выполнения спецификации

Копировал

A4 Формат

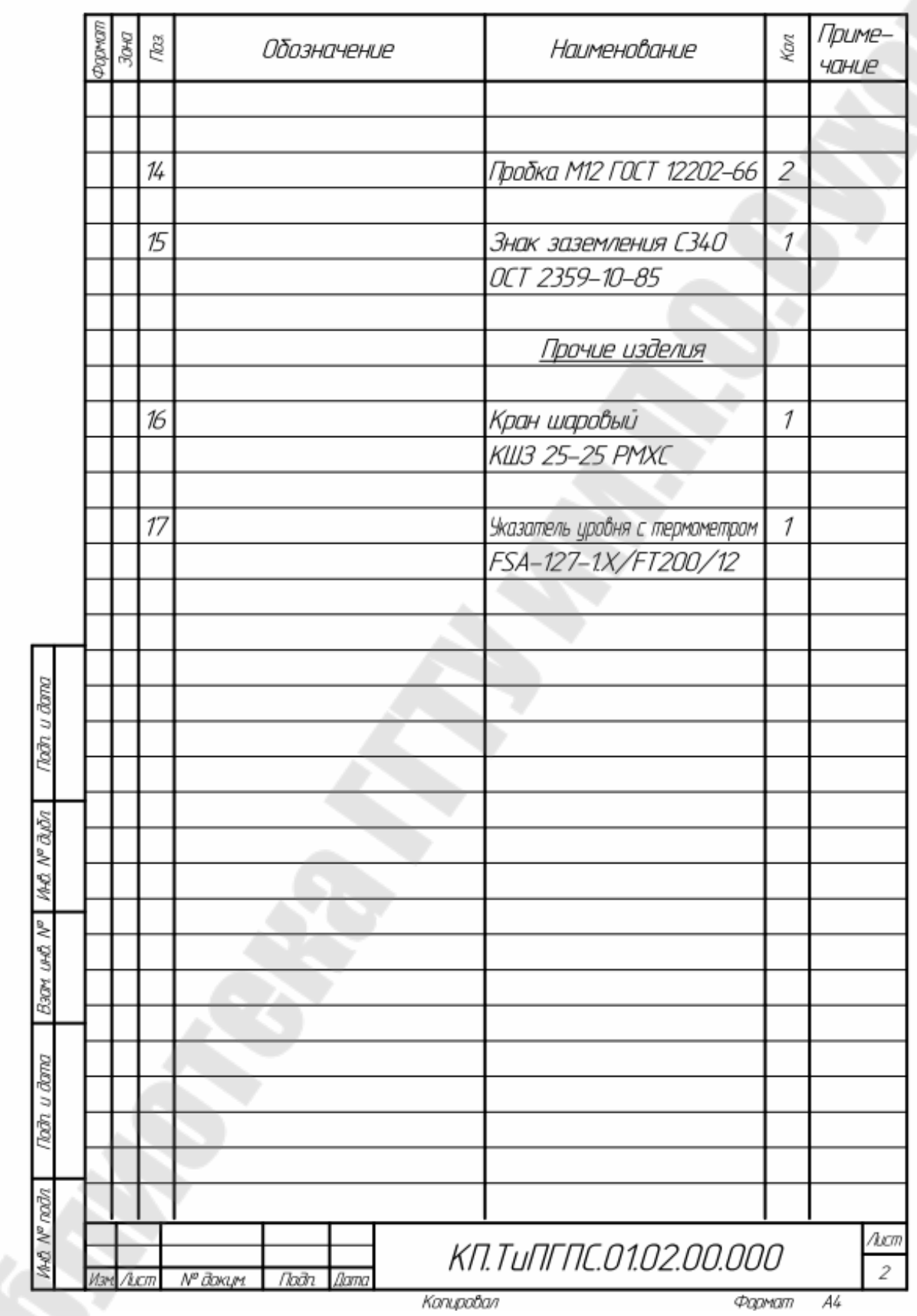

**Андреевец** Юлия Ахатовна

## **ТЕОРИЯ И ПРОЕКТИРОВАНИЕ ГИДРОПНЕВМОСИСТЕМ**

**Учебно-методическое пособие по курсовому проектированию для студентов специальности 1-36 01 07 «Гидропневмосистемы мобильных и технологических машин» дневной формы обучения**

Подписано к размещению в электронную библиотеку ГГТУ им. П. О. Сухого в качестве электронного учебно-методического документа 27.01.22. Рег. № 74Е. http://www.gstu.by